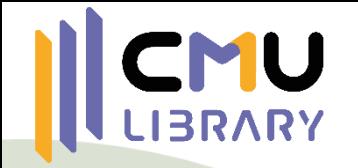

# NFORMATION SEEKING

งานส่งเสริมการเรียนรู้

ส านักหอสมุด มหาวิทยาลัยเชียงใหม่

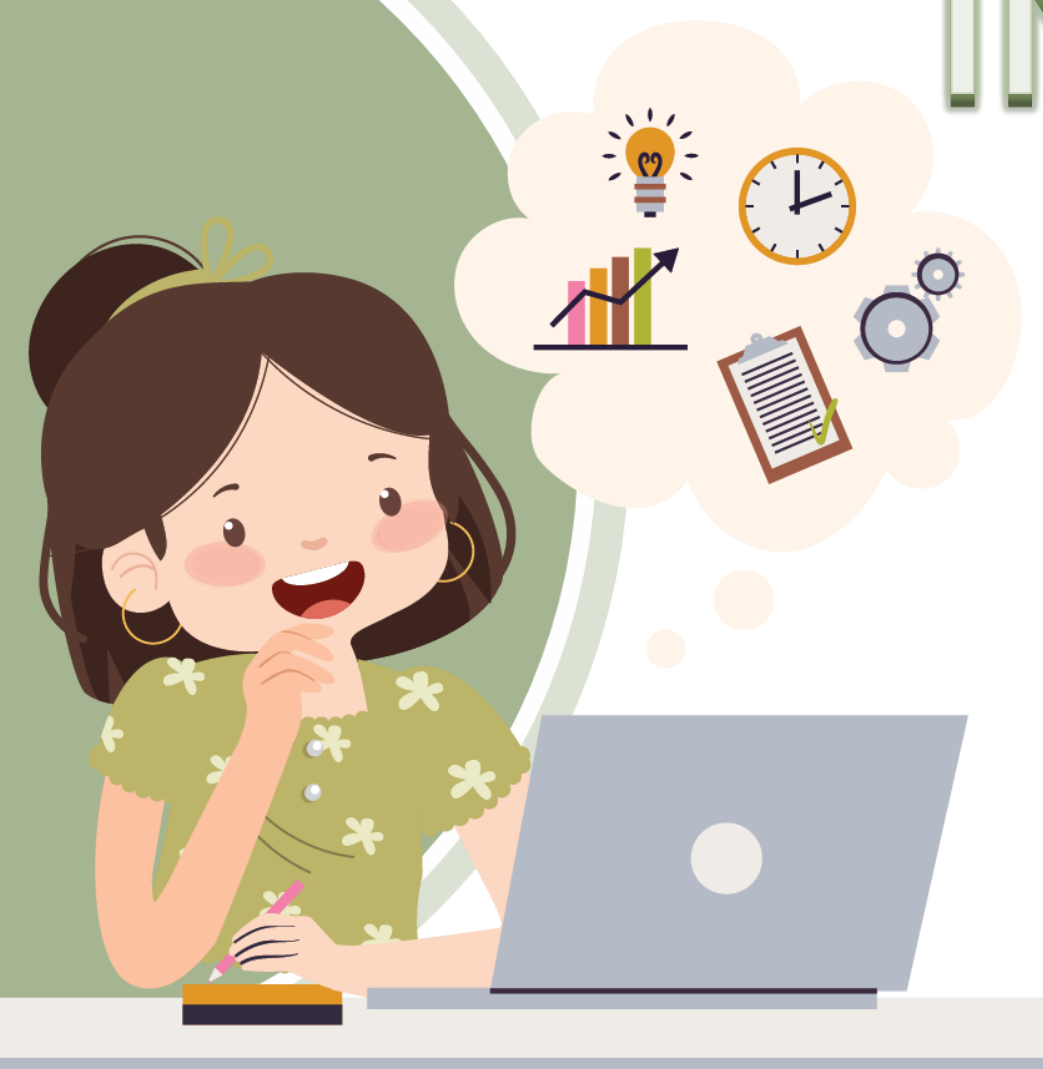

# **หัวข้อ**

เทคนิคการสืบค้นฐานข้อมูลเบืองต้น

แนะนำฐานข้อมูลอิเล็กทรอนิกส์

2

1

3

แนะนำฐานข้อมูลงานวิจัย/วิทยานิพนธ์

4 แนะนำแหล่งดาวน์โหลดข้อมูลฟรี

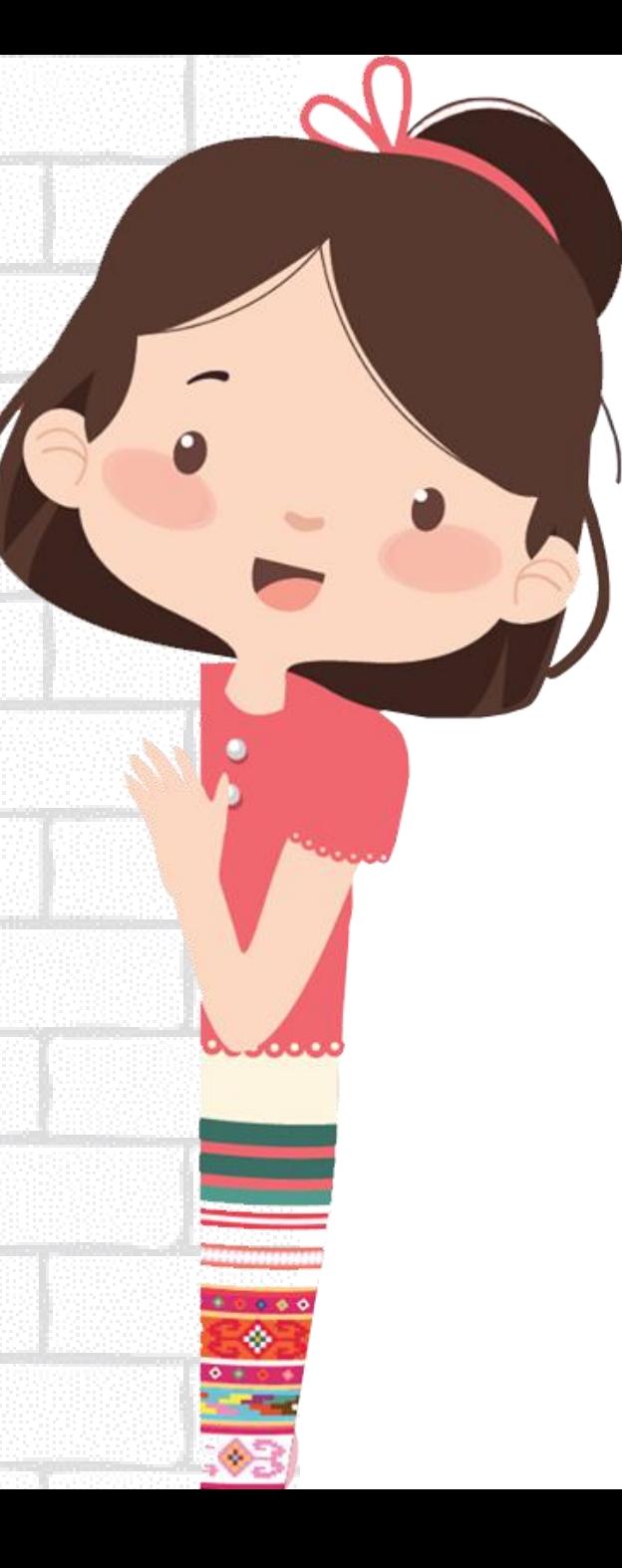

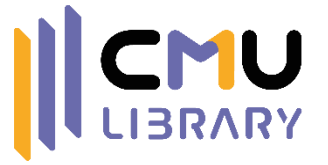

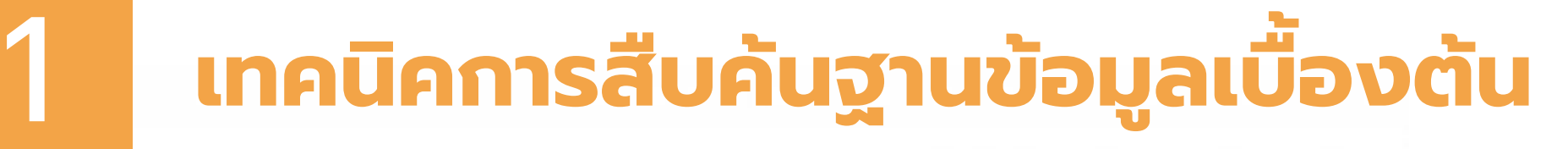

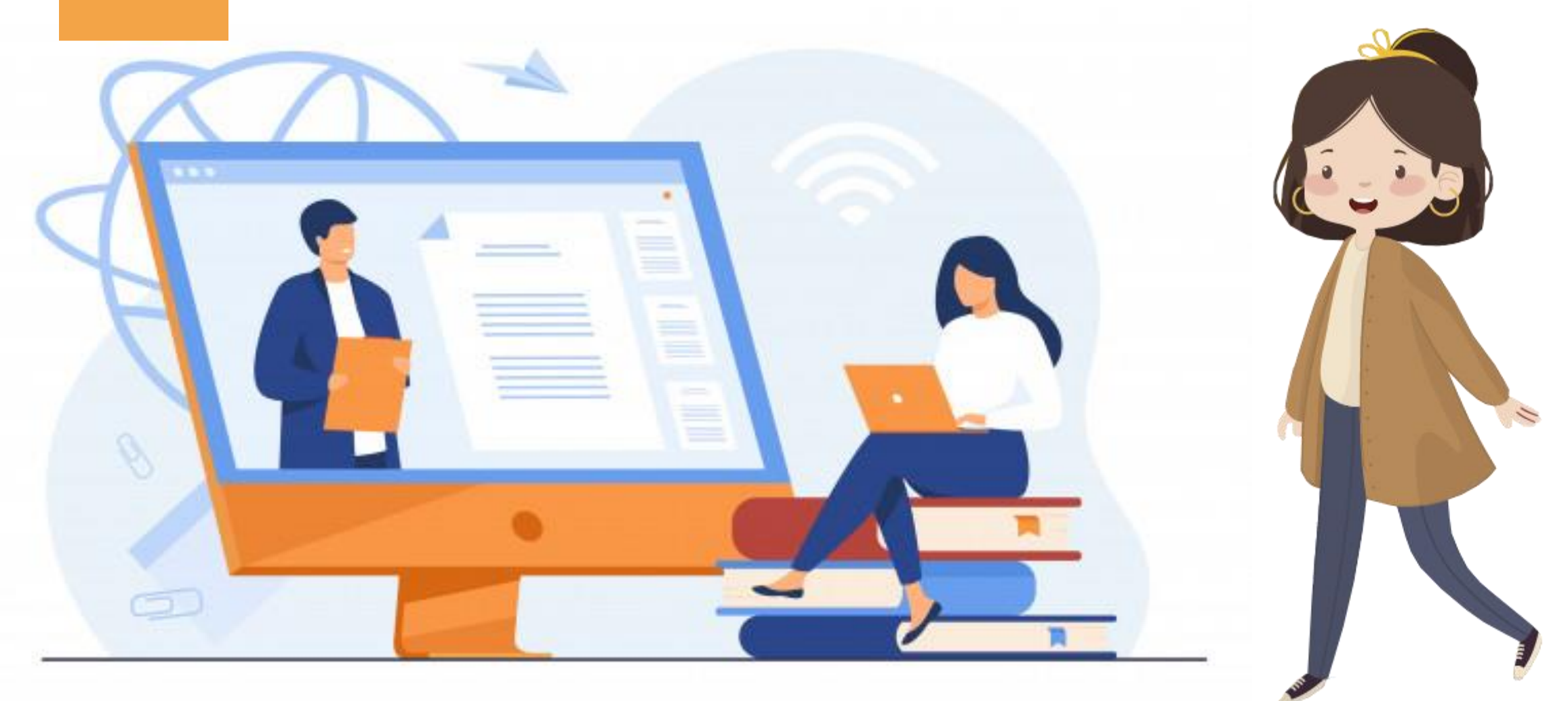

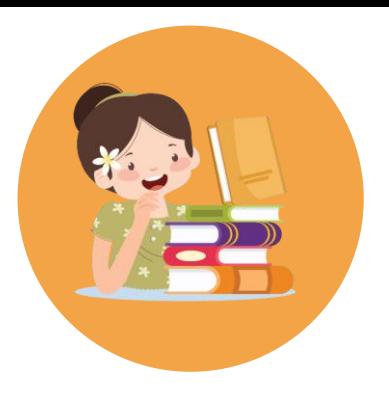

# **ฐานข้อมูลอิเล็กทรอนิกส์(e-Databases)**

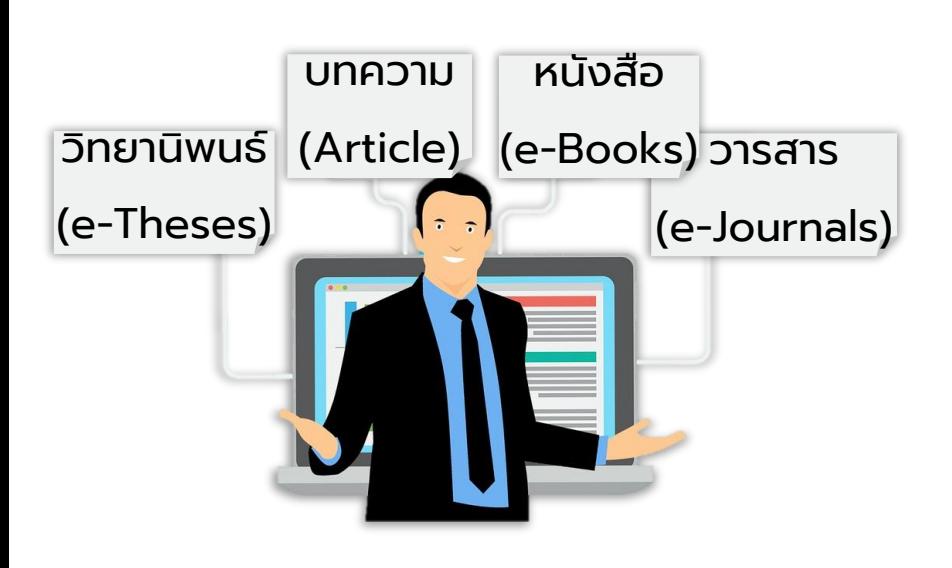

คลังจัดเก็บทรัพยากร สารสนเทศในรูปแบบ อิเล็กทรอนิกส์

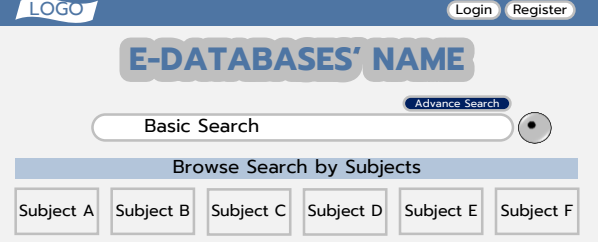

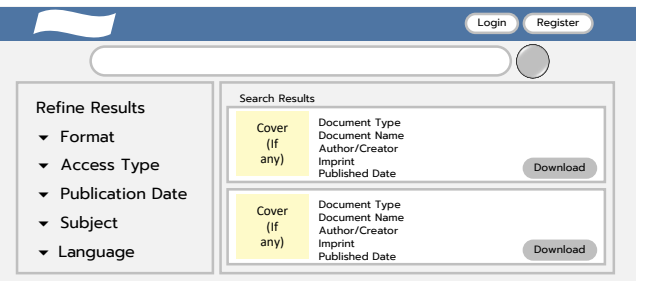

มีระบบจัดเก็บและค้น ค ื นท ี่สะดวก รวดเร ็ ว

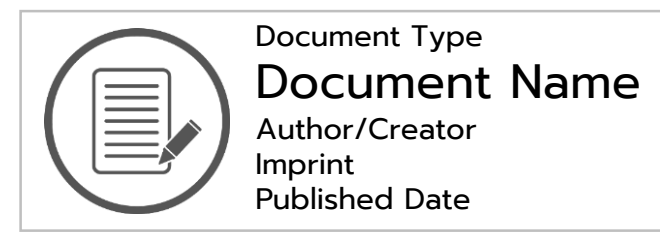

Abstract zzzzzzzzzzzzzzzzzzzzzzzzzzzzzzzzzzzz zzzzzzzzzzzzzzzzzzzzzzzzzzzzzzzzzzzz zzzzzzzzzzzzzzzzzzzzzzzzzzzzzzzzzzzz

Full Text zzzzzzzzzzzzzzzzzzzzzzzzzzzzzzzzzzzz zzzzzzzzzzzzzzzzzzzzzzzzzzzzzzzzzzzz zzzzzzzzzzzzzzzzzzzzzzzzzzzzzzzzzzzz zzzzzzzzzzzzzzzzzzzzzzzzzzzzzzzzzzzz zzzzzzzzzzzzzzzzzzzzzzzzzzzzzzzzzzzz zzzzzzzzzzzzzzzzzzzzzzzzzzzzzzzzzzzz zzzzzzzzzzzzzzzzzzzzzzzzzzzzzzzzzzzz

ให้ข้อมูลบรรณานุกรม และ/หรือ เอกสาร ฉบับเต็ม

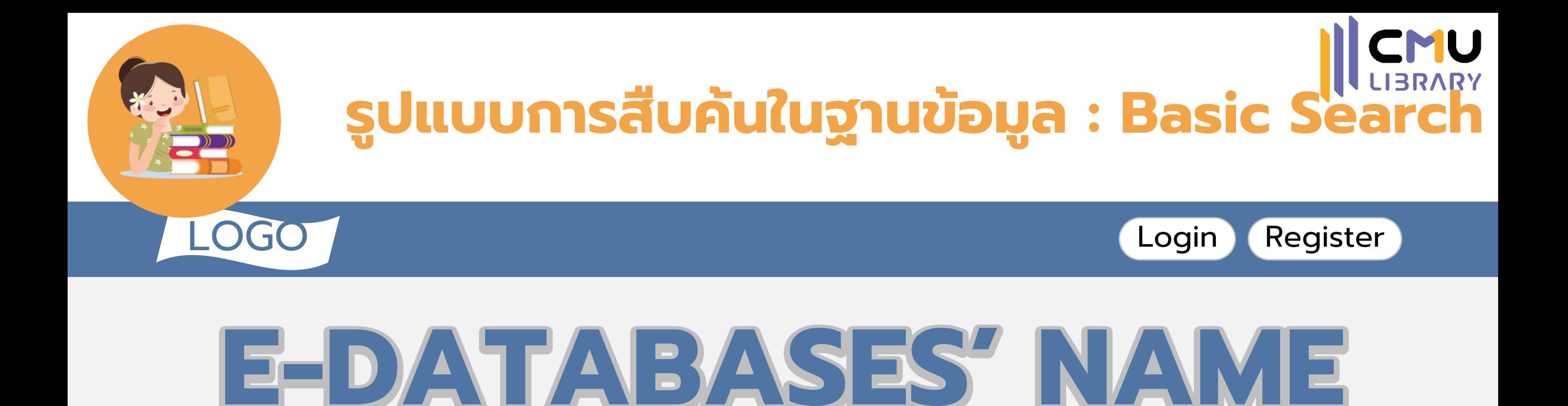

Advanced Search

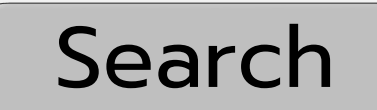

**\*การสืบค้นแบบ Basic Search** (ช่องสืบค้นช่องเดียว ระบุคำค้นได้เพียงเงื่อนไขเดียว)

"Style Manage\*" Analy?e

# **เทคนิคการสืบค้นโดยใช้สัญลักษณ์**

" x xxx"

บังคับให้ระบบค้นทุกคำที  $\overline{\phantom{a}}$ ้อยู่ติดกัน เหมาะสำหรับการ ค้นชื่อเฉพาะ ชื่อคน ชื่อ สถานที่ ค า วลีหรือ ประโยคต่าง ๆ

เช่น "Design Management" "Artificial Intelligence"

### "Mike Eisenberg"

"Prediction of phase equilibria and excess properties for systems with sulfones"

วางหลัง Keyword เพื่อให้ระบบ ดึงข้อม ู ลที่ มีค าขึ้นด้วย Keyword นั้นออกมาทั้งหมด

**xxxx** 

เช่น Nation\* ผลลัพธ์ Nation **National Nationality** และคำอื่น ๆ ที่ขึ้นต้นด้วย Nation

xx?xx

แทนที่ตัวอักษรที่ไม่ระบ ตัวสะกดที่ชัดเจนได้ หรือสามารถสะกดได้ หลายแบบ

> เช่น Analy?e ผลลัพธ์ Analyze Analyse

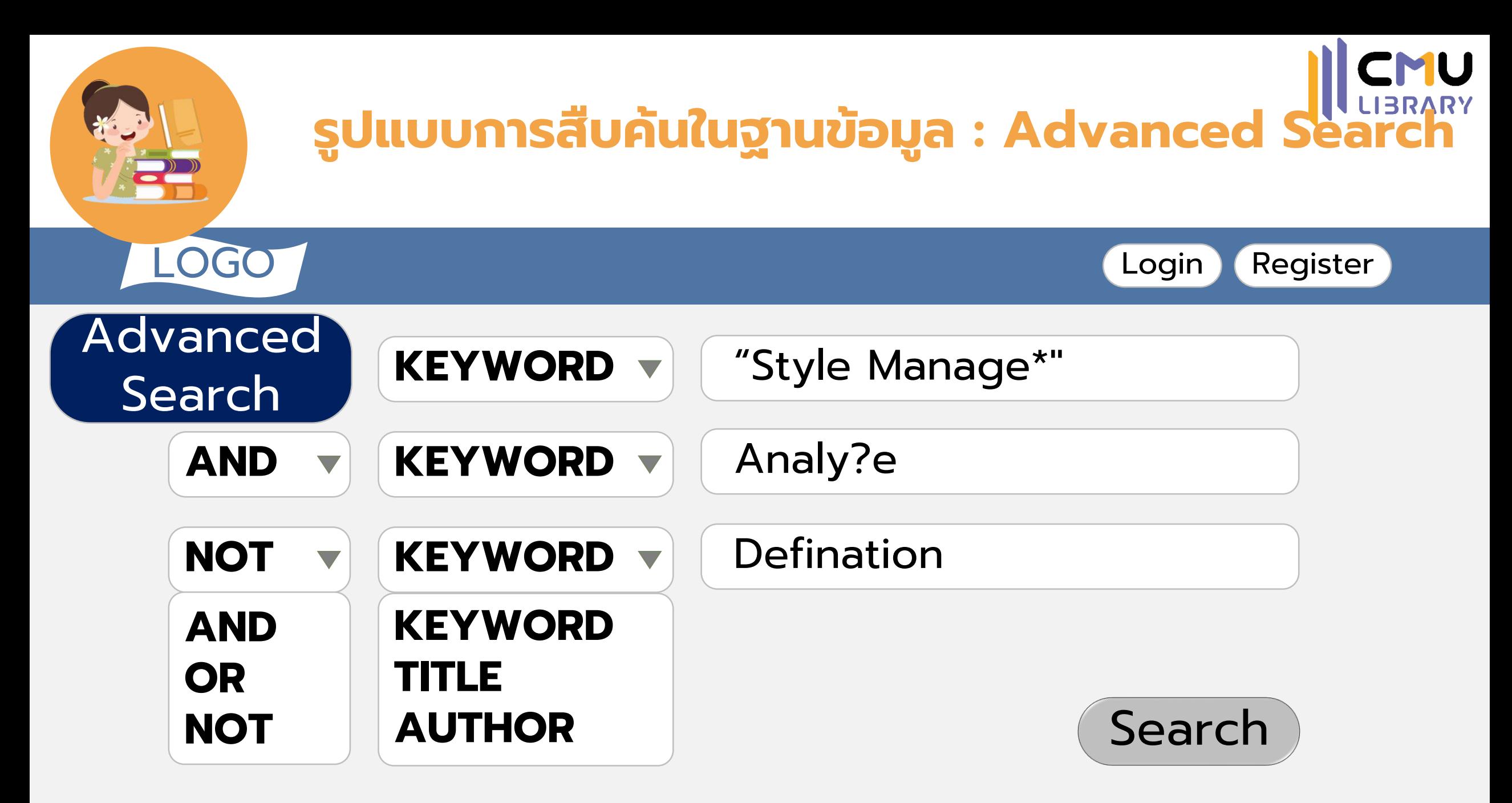

**\*การสืบค้นแบบ Advanced Search** (ช่องสืบค้นมากกว่า 1 ช่อง ระบุคำค้นและเงื่อนไขต่าง ๆ ได้มากกว่า 1 คำค้น/เงื่อนไข)

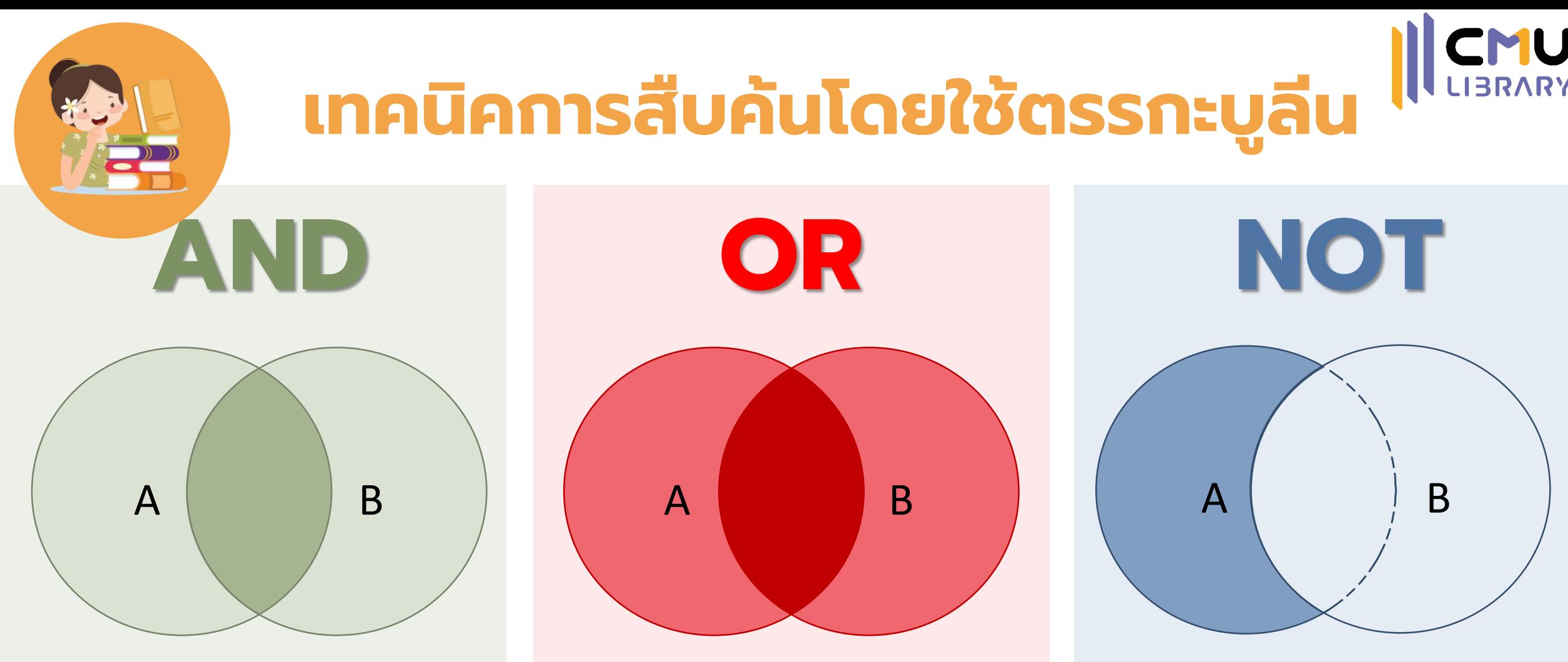

ต้องการให้มีทุกคำค้นปรากฏในผลลัพธ์ **เช่น** "Style Manage" AND Analyze **หมายถึง** ค้นหาเอกสารเกี่ยวกับการ วิเคราะห์รูปแบบการจัดการ

้ต้องการให้มีคำค้นใดก็ได้ปรากฏในผลลัพธ์ **เช่น** Manuscript OR "Original draft" **หมายถึง** ค้นหาเอกสารเกี่ยวกับการจัดทำ ต้นฉบับ

ไม่ต้องการให้มีคำค้นนี้ปรากฏในผลลัพธ์ **เช่น** "Digital Resources" NOT Definition **หมายถึง** ค้นหาเอกสารเกี่ยวกับทรัพยากร ดิจิทัล ยกเว้นการให้ความหมาย

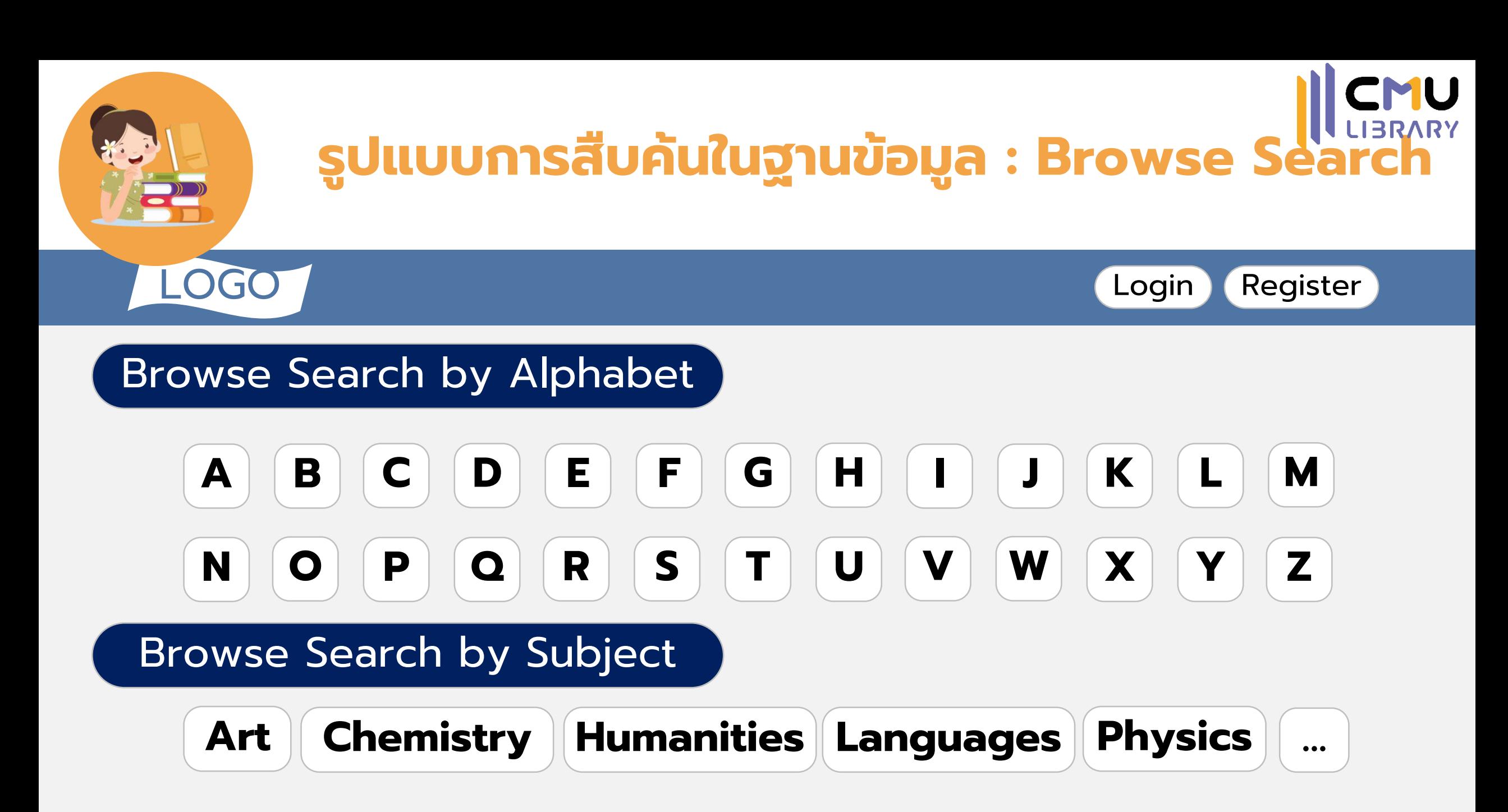

\***การสืบค้นแบบ Browse Search** (แสดงเอกสารตามลำดับตัวอักษร/สาขาวิชา/อื่น ๆ ที่ฐานข้อมูลเตรียมไว้ให้)

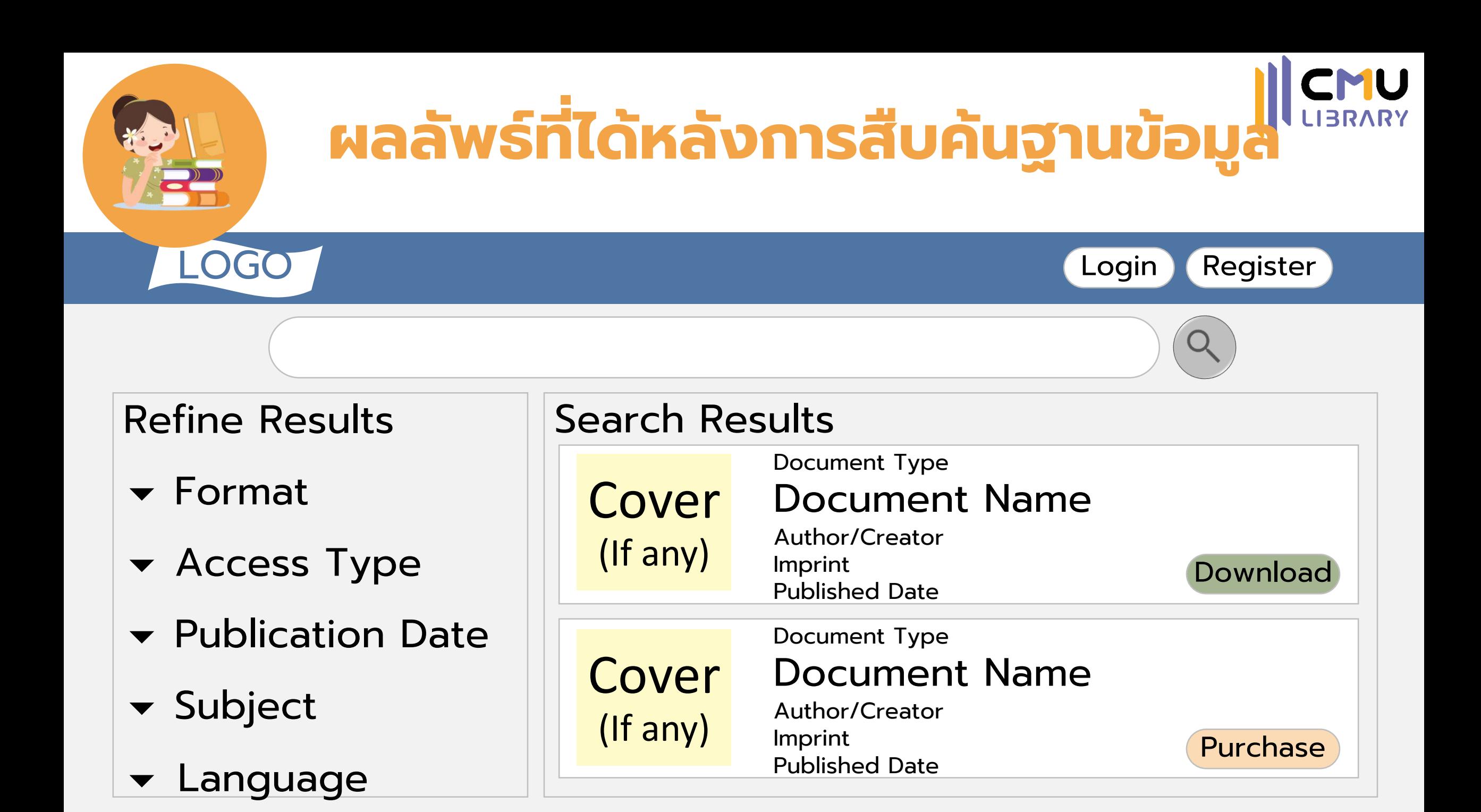

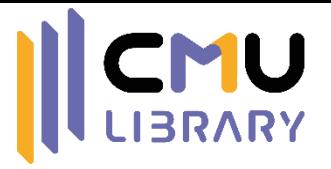

# **แนะน าฐานข้อมูลอิเล็กทรอนิกส์**

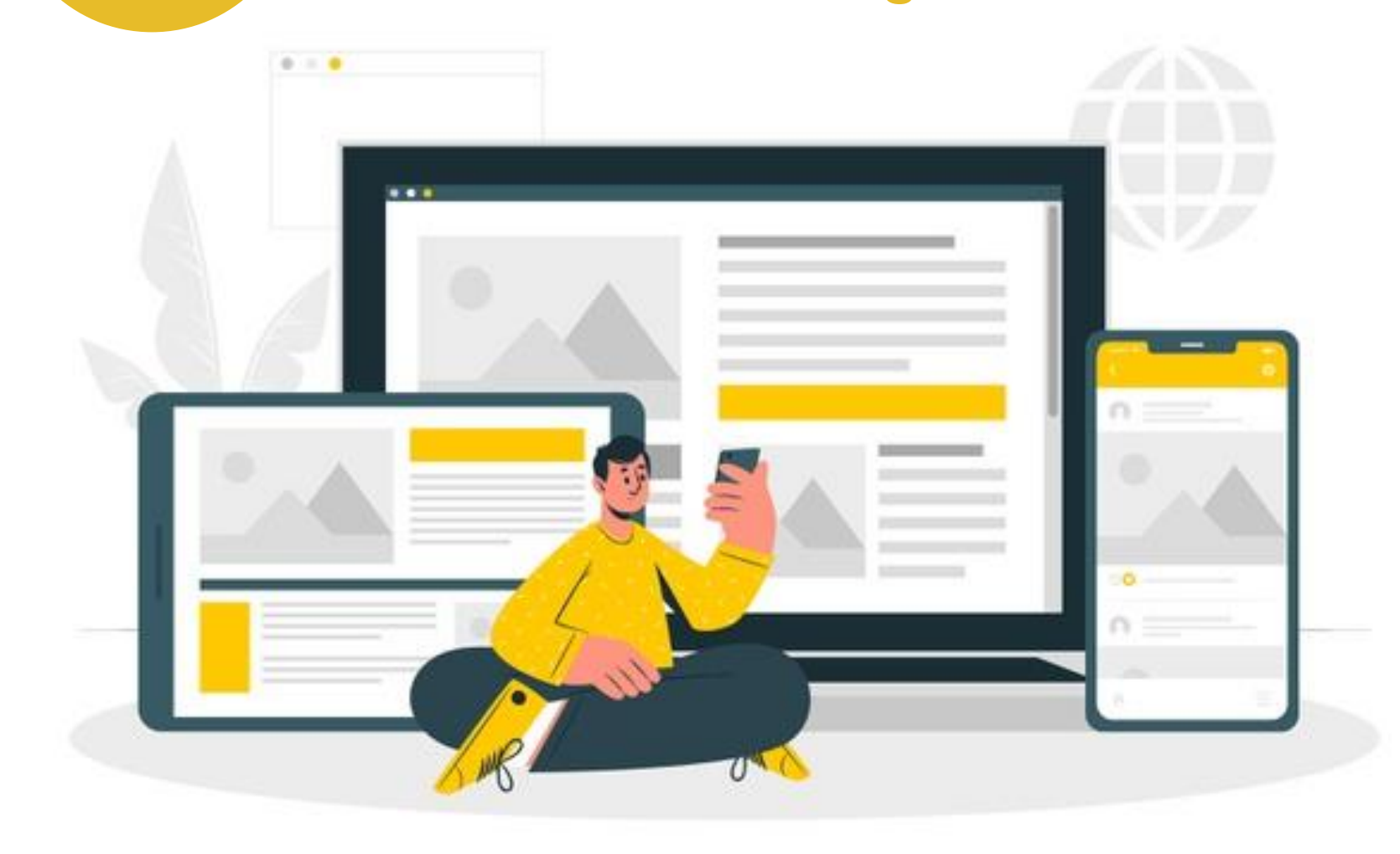

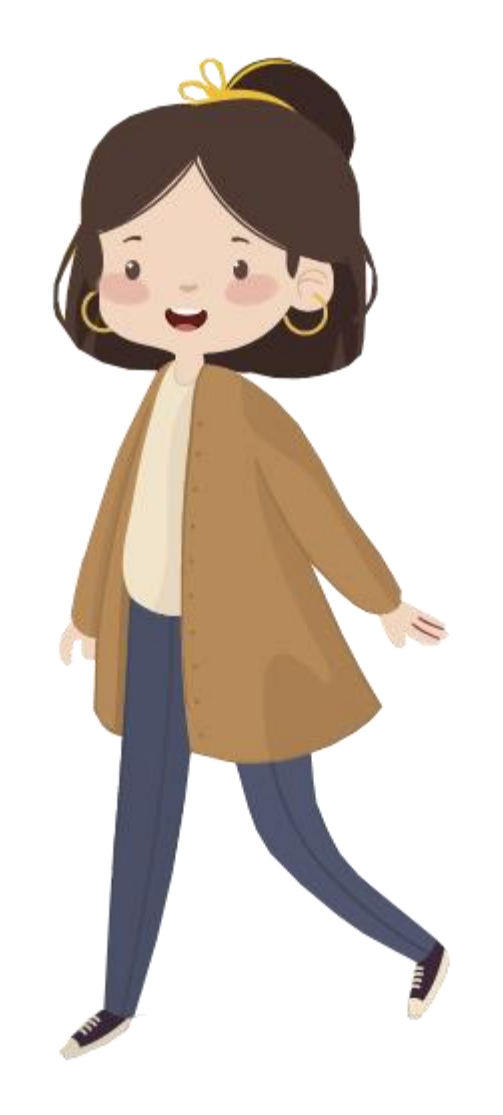

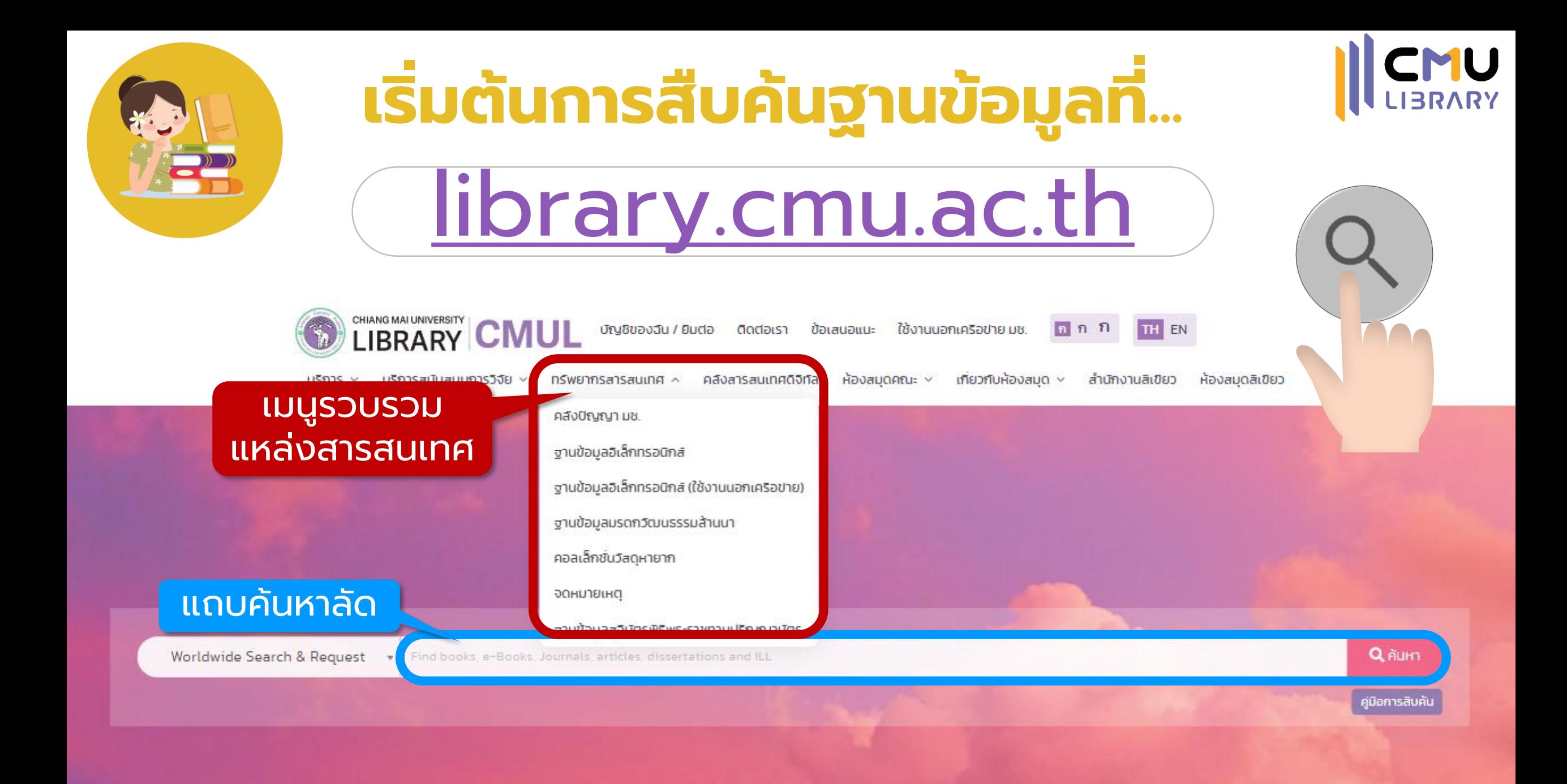

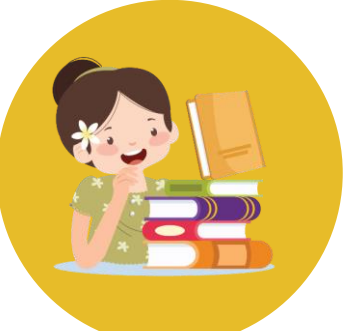

### **ส ื บค ้ นจากรายช ื อฐานข ้ อมล ู อ ิ เล ็ กทรอน ิ กส ์** ่

ฐานข้อมูลอิเล็กทรอนิกส์ เลือกฐานข้อมูลที่ต้องการ ู จำนวนฐานข้อมูลทั้งหมด 91 ฐานข้อมูล R เข้าใช้ฐานข้อมูลจาก ้นอกเครือข่าย ▲ ทั้งหมด **OnenAthens** ฐานข้อมูล รายละเอียด ประเภททรัพยากร กรณีใช้งานจากนอกเครือข่าย A to Z ้เครื่องมือช่วยอำนวยความสะดวกผู้ใช้บริการ ในการเข้าใช้วารสารออนไลน์ ผู้ใช้สามารถ **Tools** เลือก OpenAthens ้สืบค้นรายชื่อวารสารภาษาอังกฤษที่มีให้บริการผ่านฐานข้อมูลและวารสารออนไลน์ที่ สำนักหอสมุดมหาวิทยาลัยเชียงใหม่บอกรับ การสืบค้นผู้ใช้บริการสามารถสืบค้นด้วยคำ ประเภททรัพยากร **^** ้สำคัญของชื่อวารสาร หรือ เรียกดูรายชื่อวารสารตามลำดับอักษร และตามหัวเรื่องของ ้วารสาร พร้อมกับเชื่อมโยงไปยังฐานข้อมูลที่มีวารสารชื่อนั้น ๆ ให้บริการ ซึ่งสามารถเลือก e-Journals (44) อ่านและเรียกดูเอกสารฉบับเต็มได้อย่างรวดเร็ว e-books (24) e-databases (15) Tools (7) e-Newspapers (2)

 $\overline{v}$ 

ค่มือเ

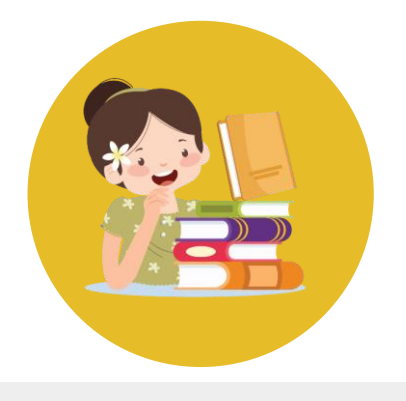

## **ส ื บค ้ นจากรายช ื อฐานข ้ อมล ู อ ิ เล ็ กทรอน ิ กส ์ ่ (กรณีใช้งานจากนอกเครือข่าย)**

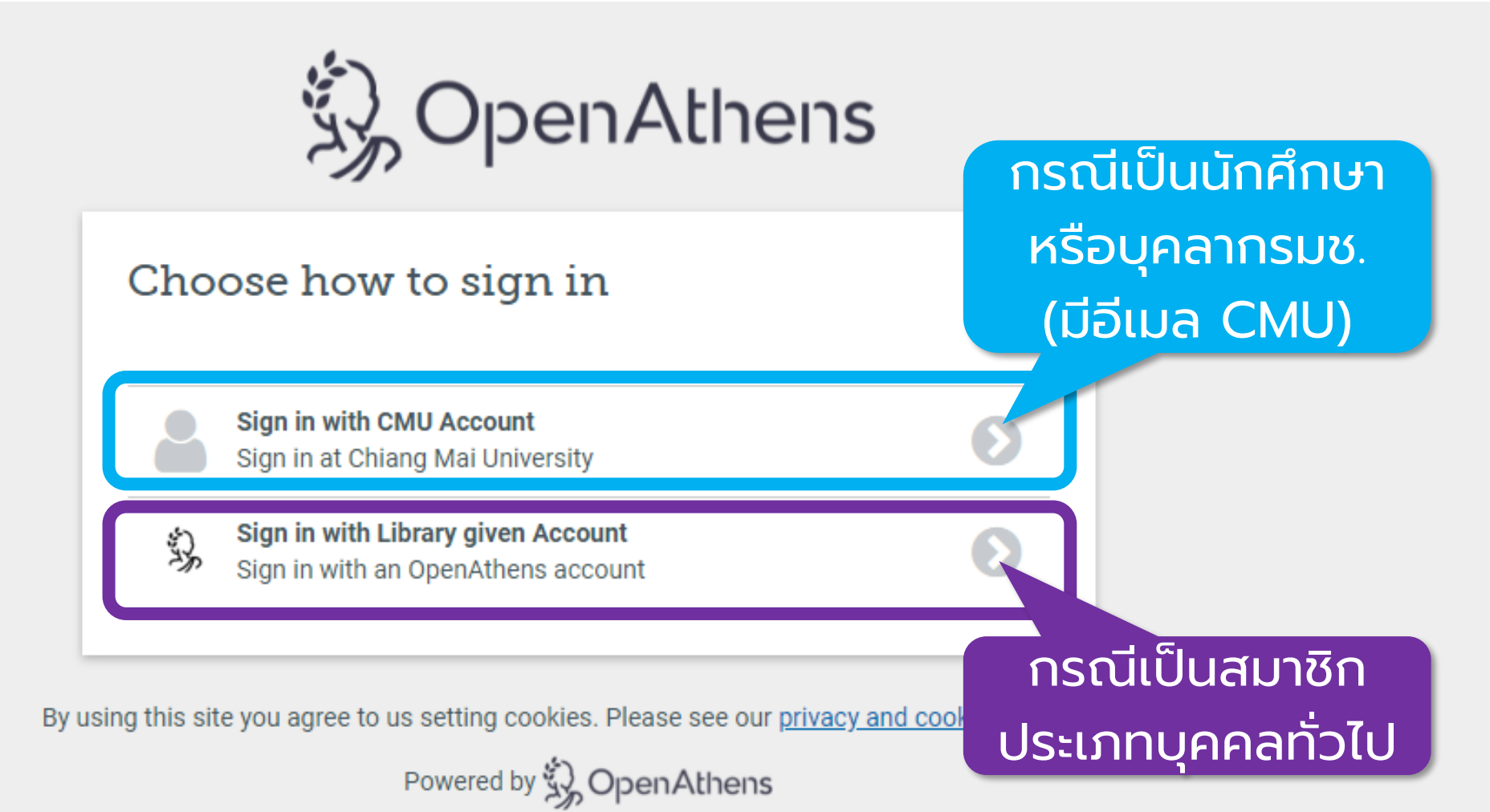

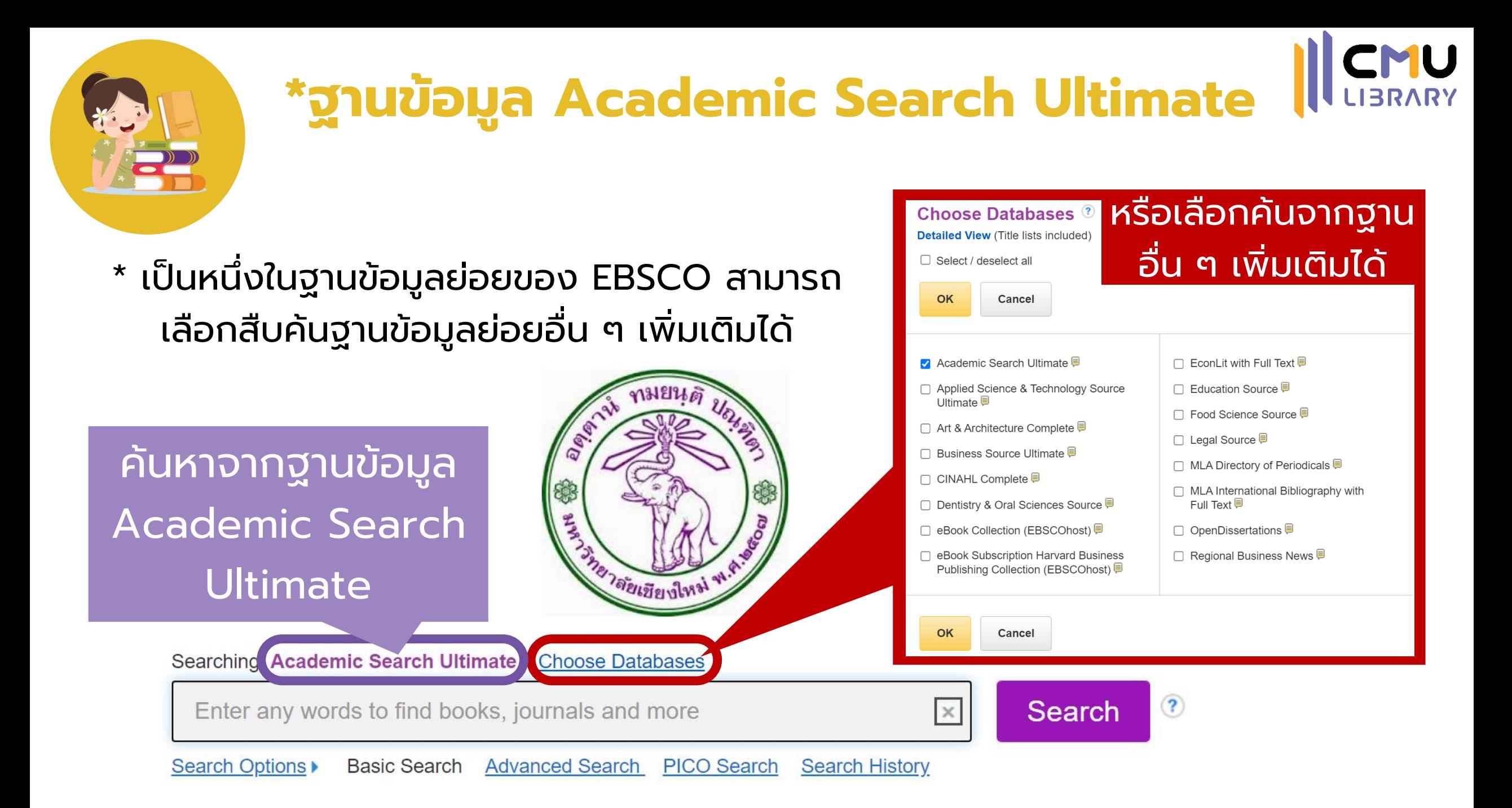

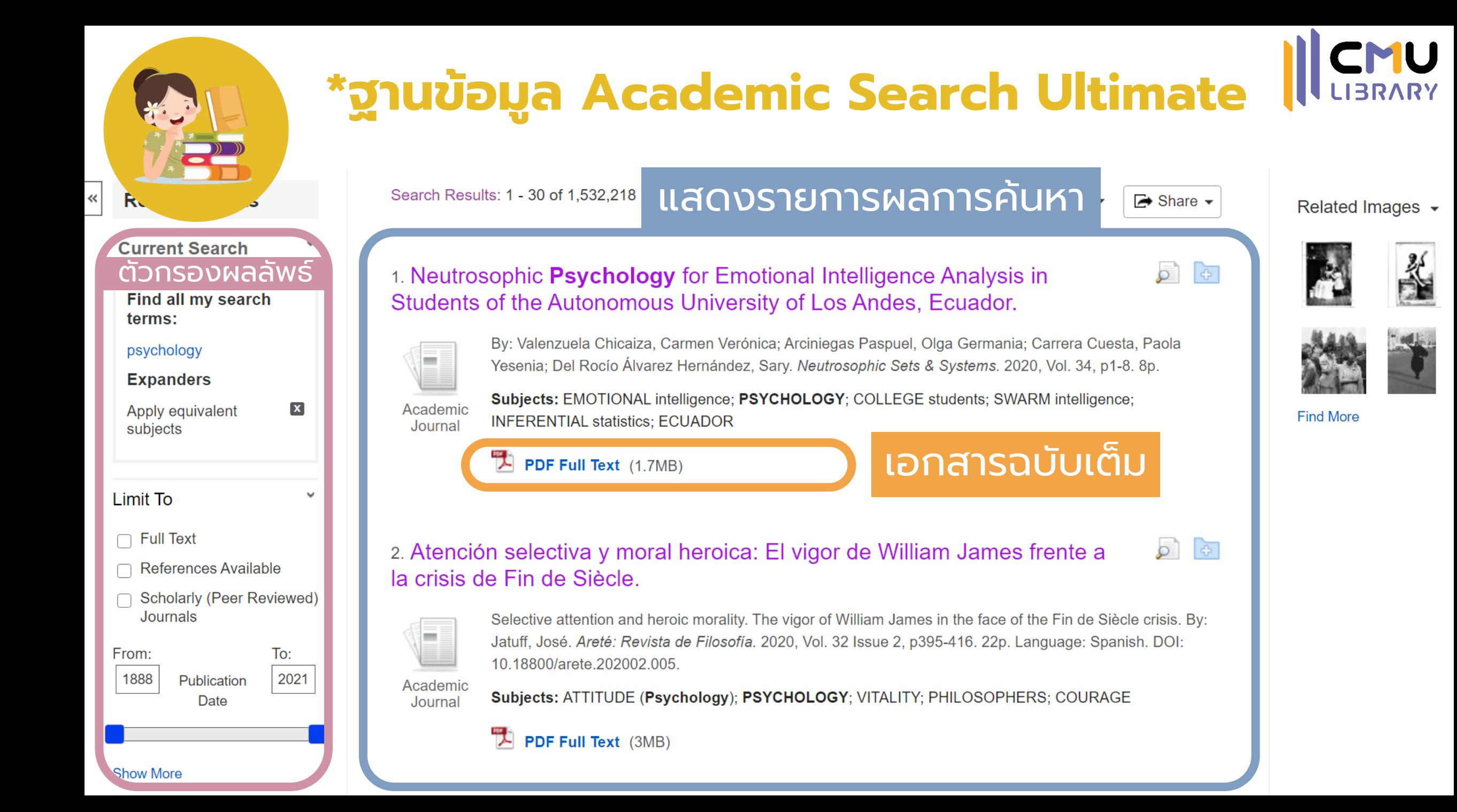

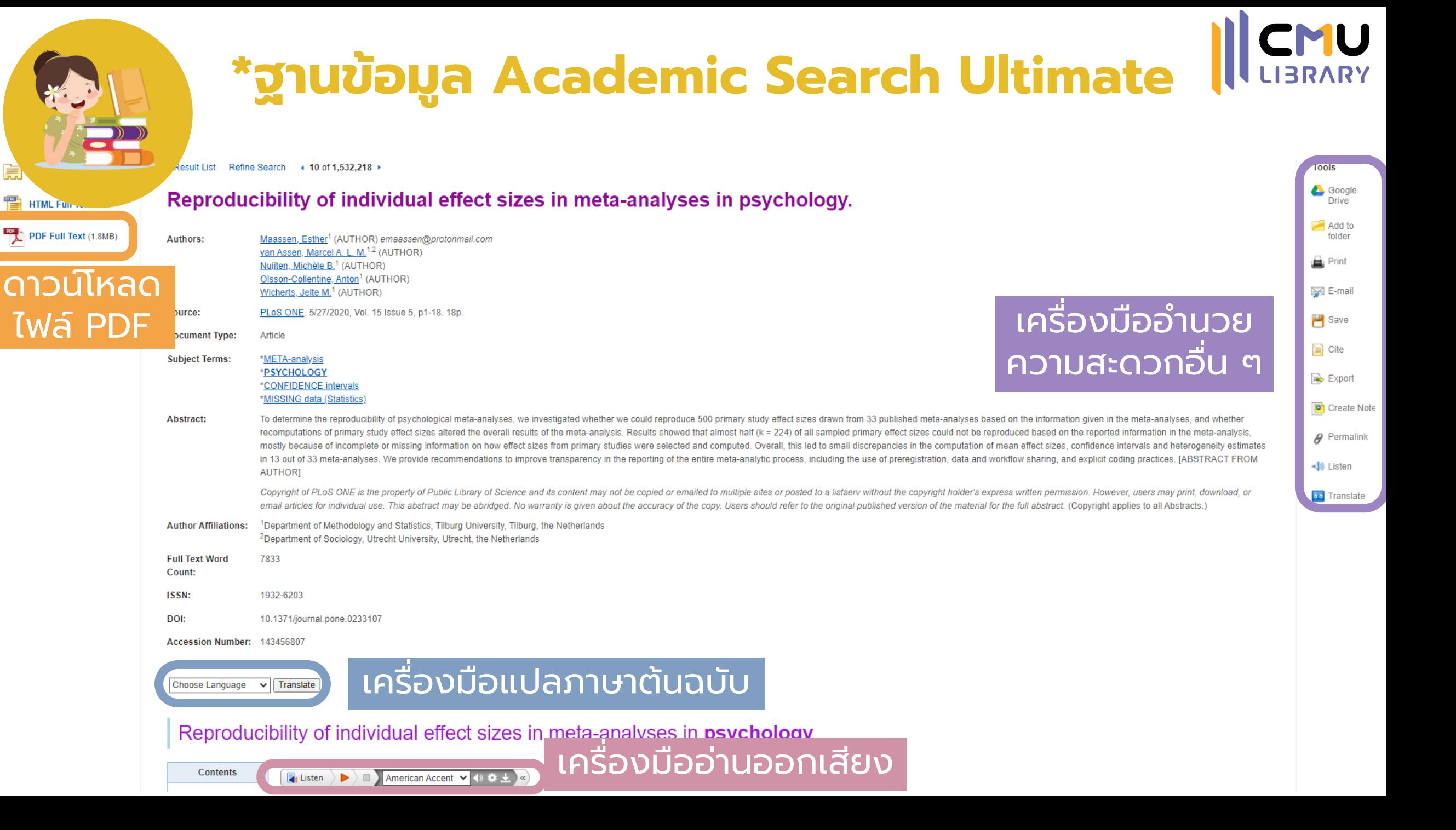

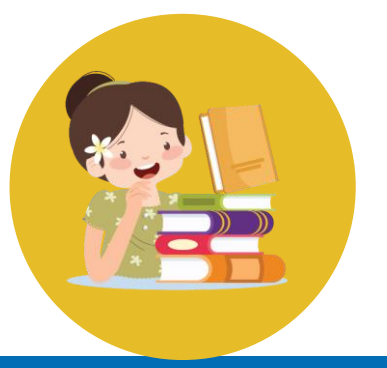

# **ฐานข้อมูล Taylor & Francis**

## <https://www.tandfonline.com/>

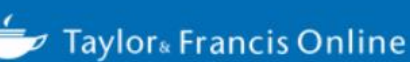

**Access provided by Chiang Mai University** 

 $\blacksquare$  Cart Log in **Register** 

Advanced search

All COVID-19 related, peer-reviewed research published in Taylor & Francis journals is free to access and available for anyone to read.

## Search peer-reviewed journals and articles

Enter keywords, authors, DOI, ORCID etc

4,506,000+ articles

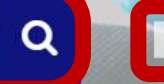

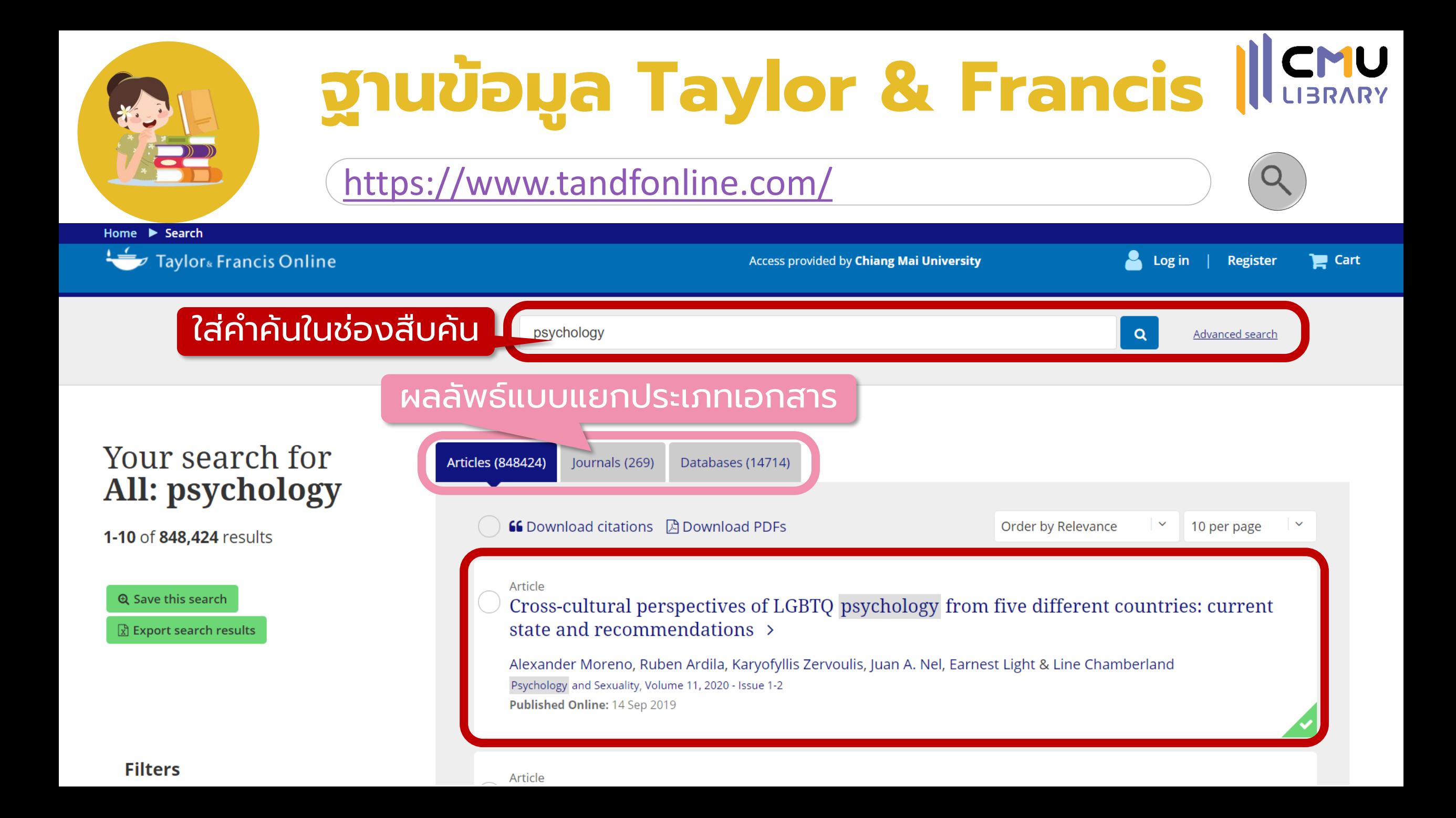

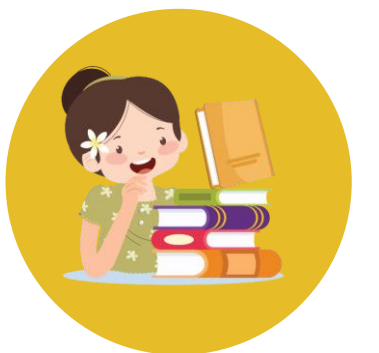

# **ฐานข้อมูล Taylor & Francis**

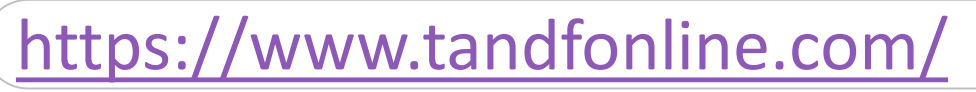

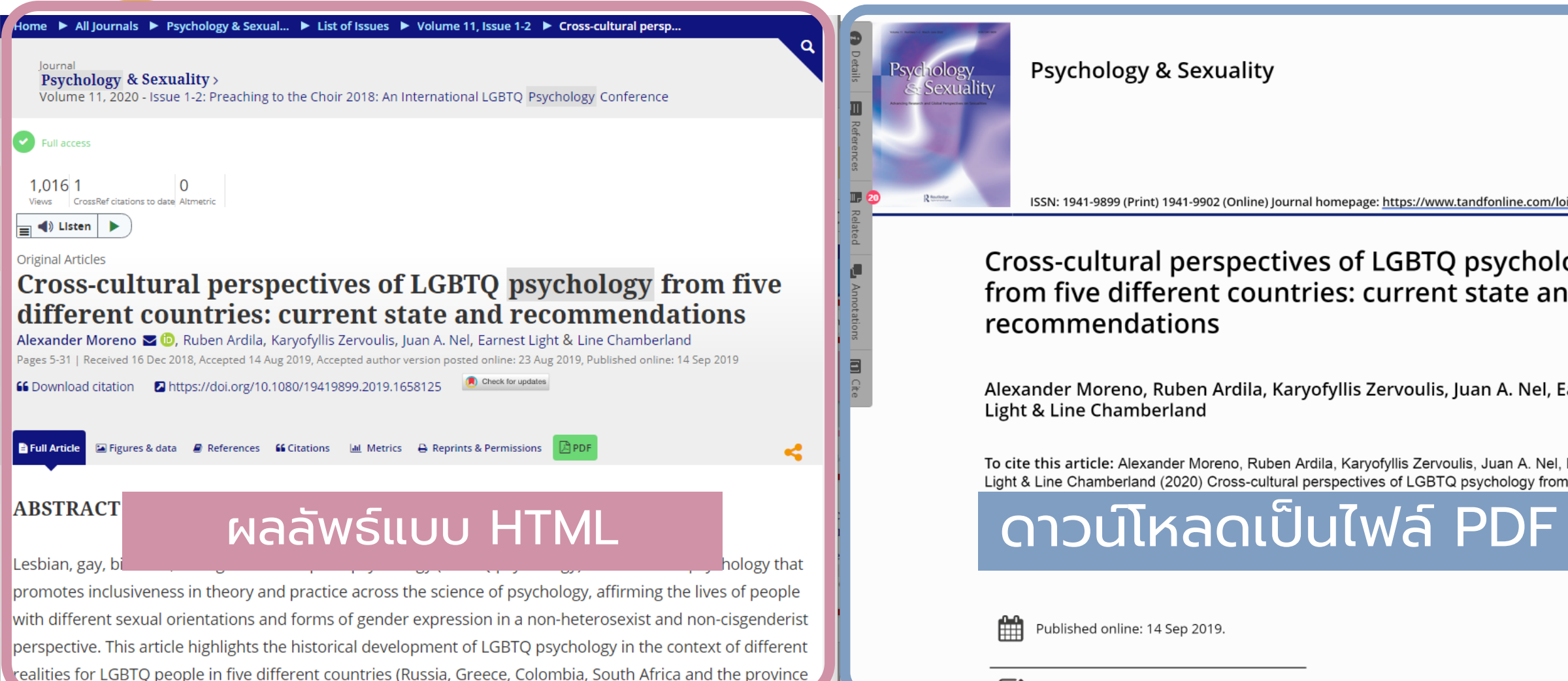

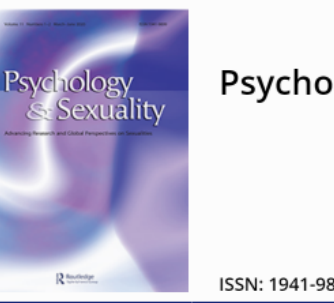

### **Psychology & Sexuality**

ISSN: 1941-9899 (Print) 1941-9902 (Online) Journal homepage: https://www.tandfonline.com/loi/rpse20

### Cross-cultural perspectives of LGBTQ psychology from five different countries: current state and recommendations

Alexander Moreno, Ruben Ardila, Karyofyllis Zervoulis, Juan A. Nel, Earnest Light & Line Chamberland

To cite this article: Alexander Moreno, Ruben Ardila, Karyofyllis Zervoulis, Juan A. Nel, Earnest Light & Line Chamberland (2020) Cross-cultural perspectives of LGBTQ psychology from five

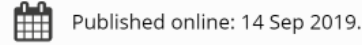

 $\rightarrow$ 

31, DOI:

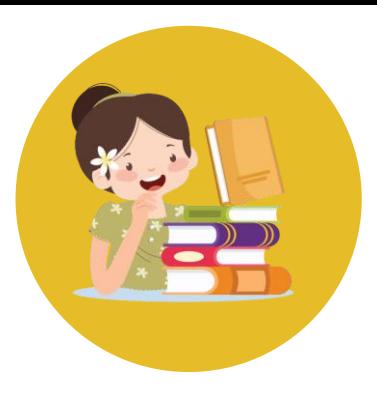

# **สืบค้นจาก Single Search : Worldwide Search (OCLC)**

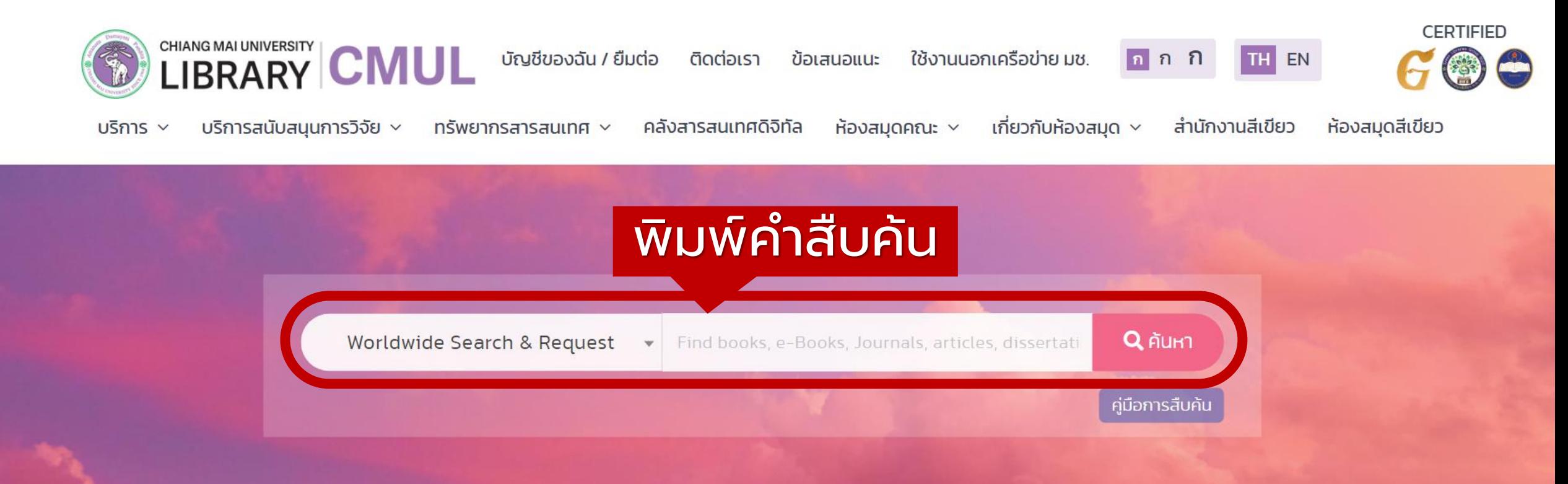

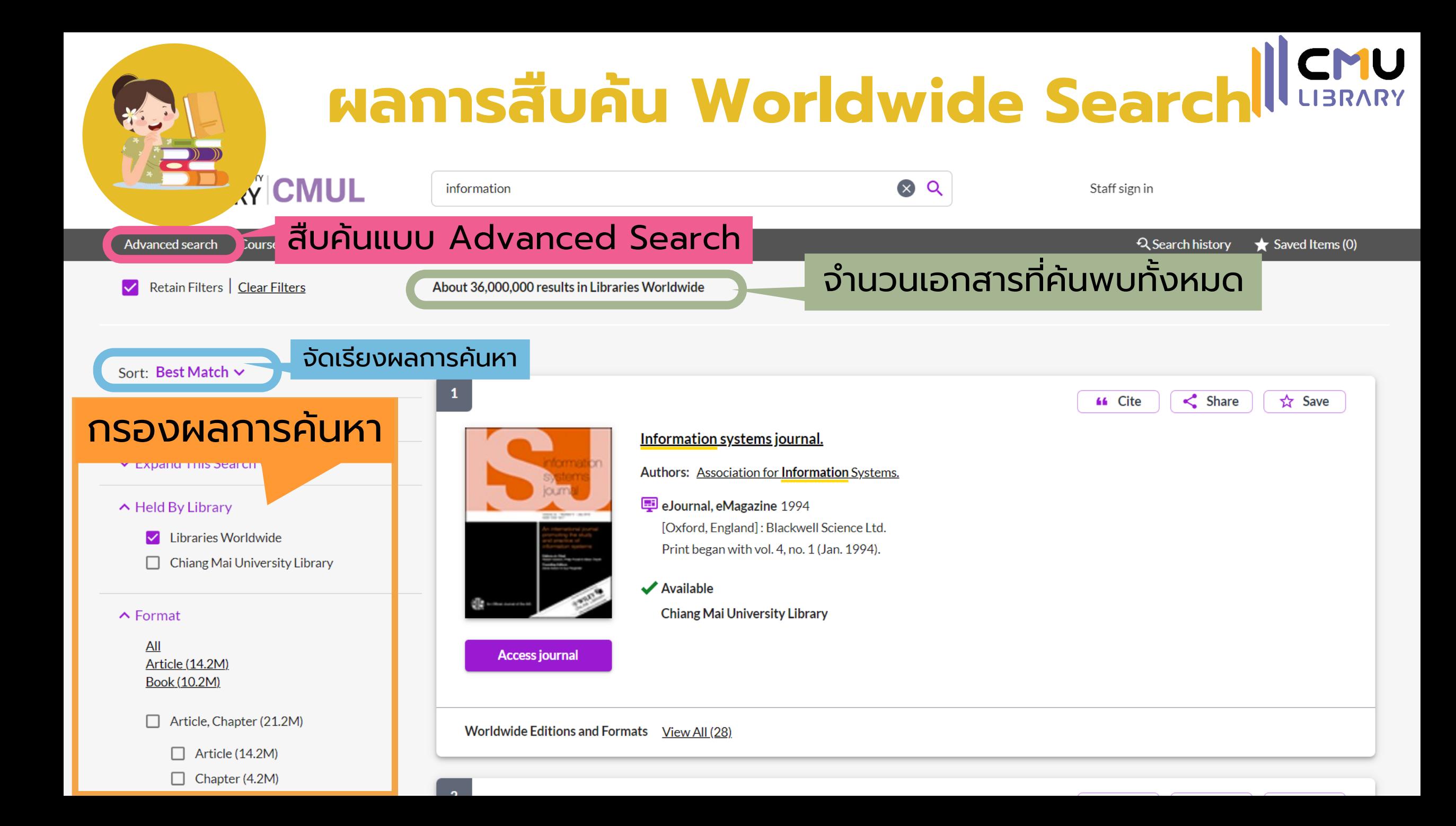

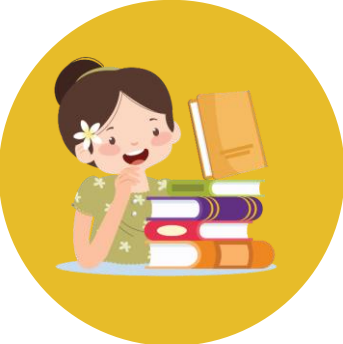

# **การสืบค้น Worldwide Search แบบ Advanced Search**

**CMU** 

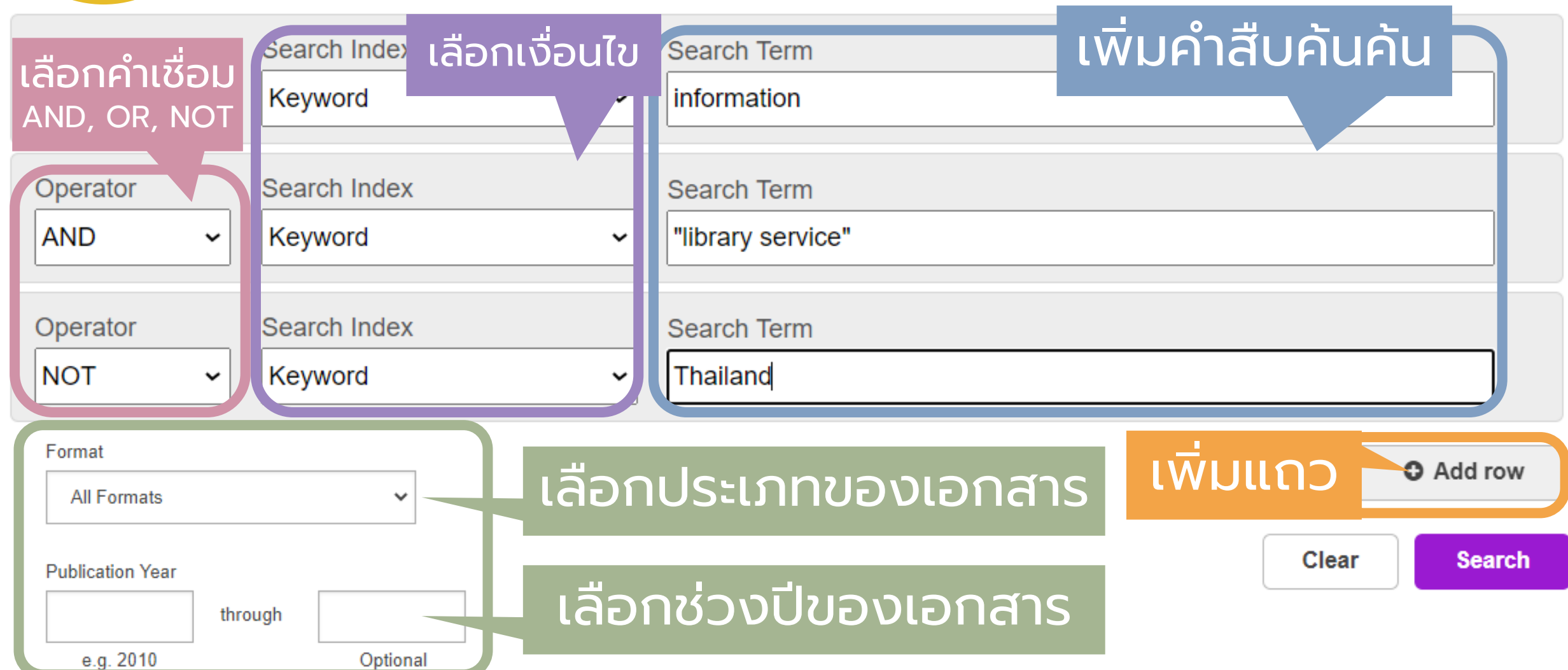

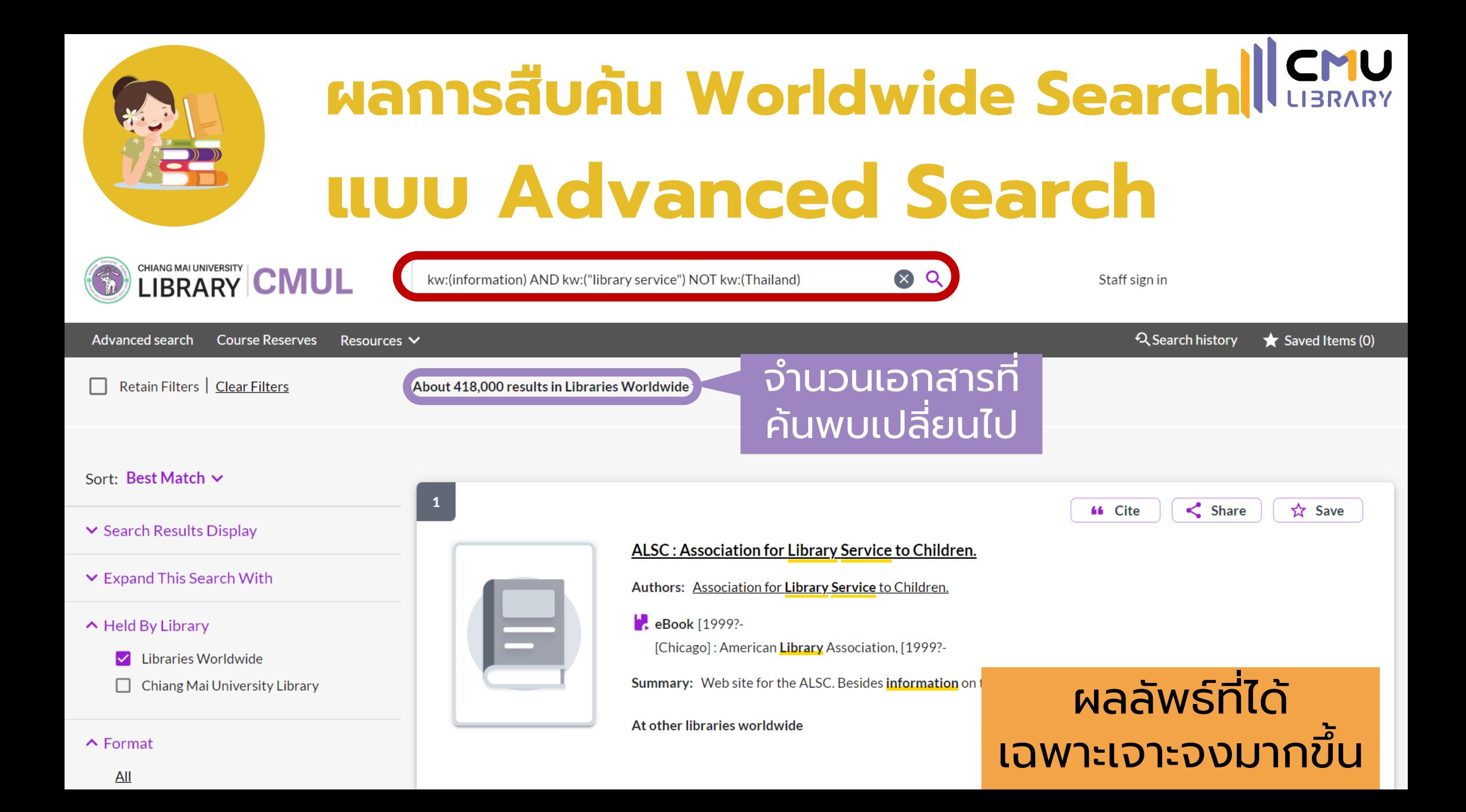

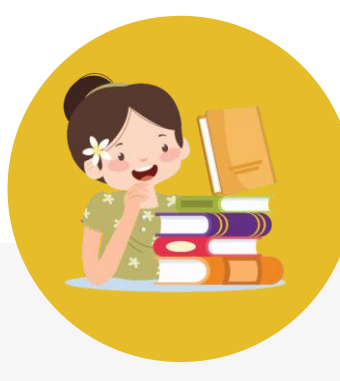

#### **กรณ ี ท ี พบเอกสารทไี มส ามารถดาวนโ์ หลดได ้ ่ ่ ่**

**44 Cite** 

 $\leq$  Share

☆ Save

**(ขึ้นสถานะ Held by other library worldwide และไม่มีปุ่มดาวน์โหลด)**

### บท/ตอนของหนังสืออิเล็กทรอนิกส์

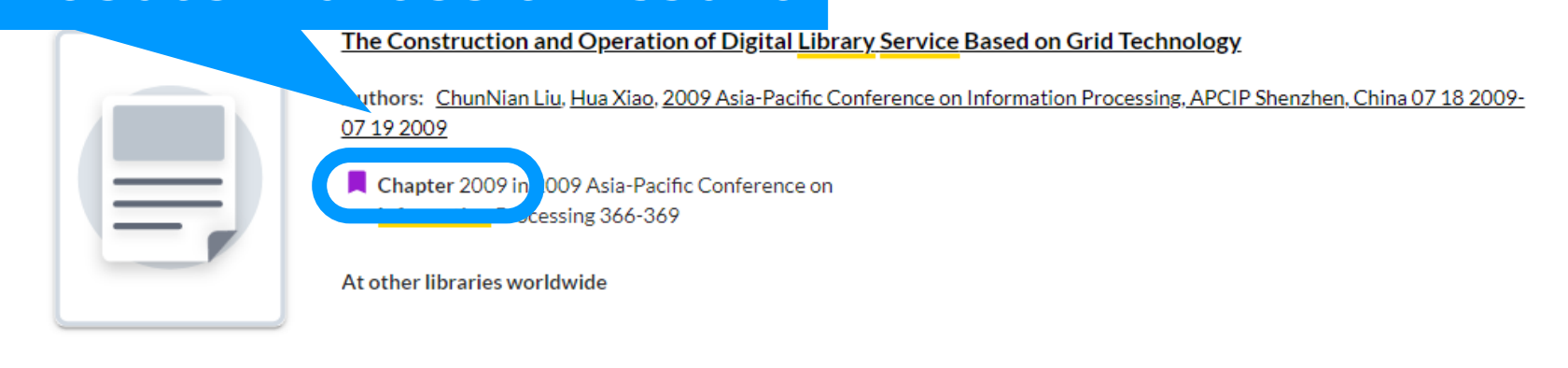

## บทความวารสารอิเล็กทรอนิกส์

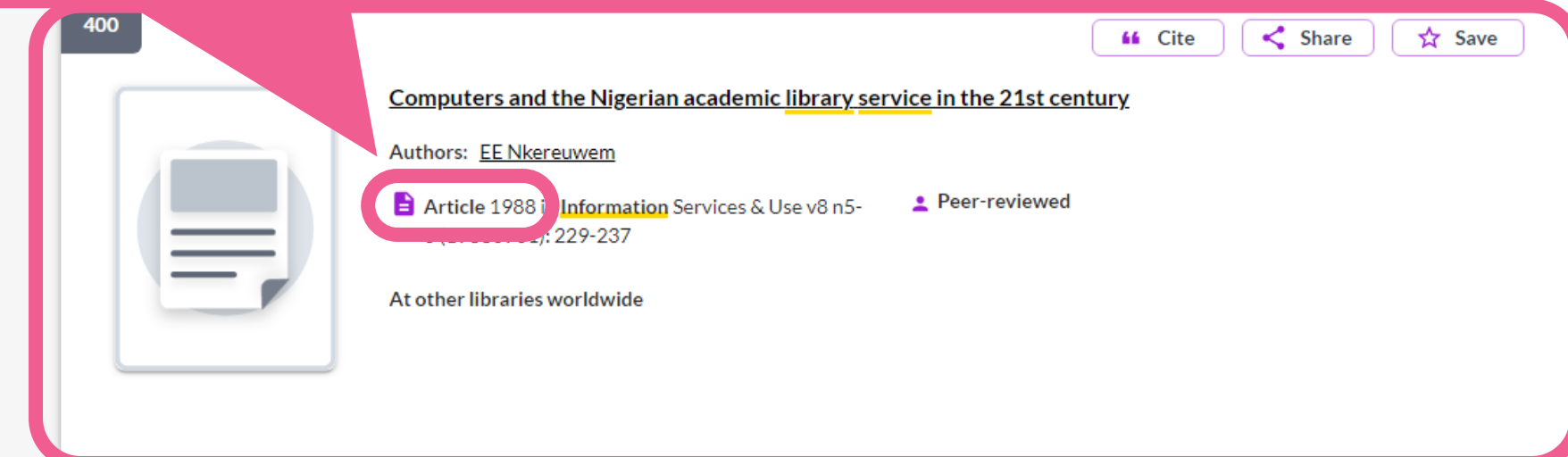

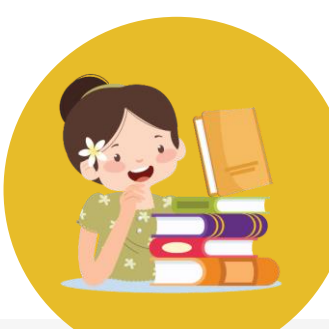

#### **กรณ ี ท ี พบเอกสารทไี มส ามารถดาวนโ์ หลดได ้ ่ ่ ่**

**(ขึ้นสถานะ Held by other library worldwide และไม่มีปุ่มดาวน์โหลด)**

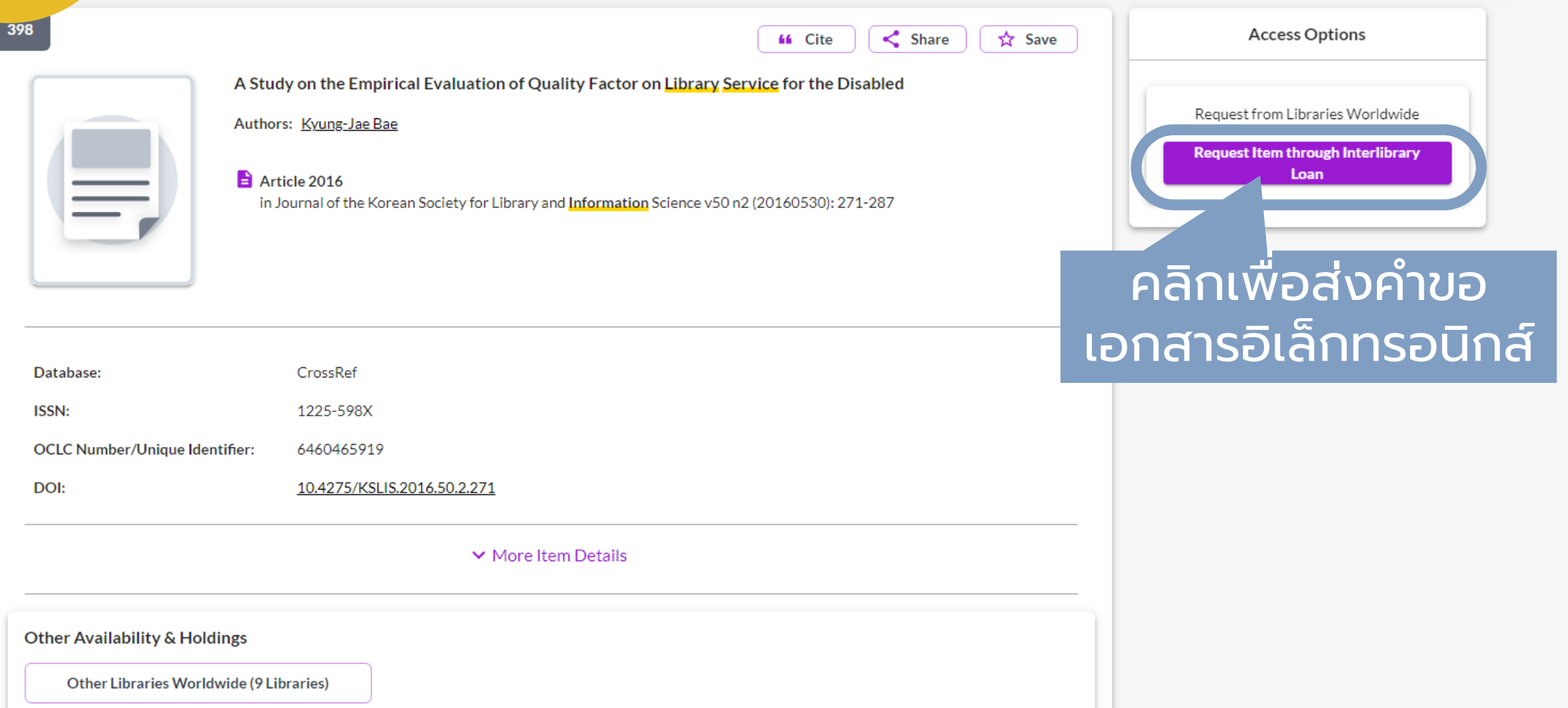

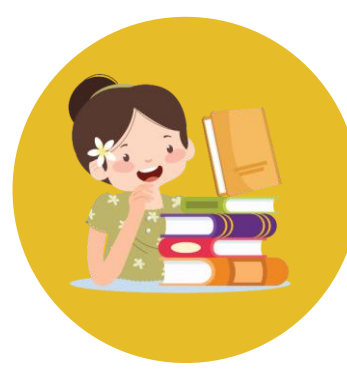

#### **กรณ ี ท ี พบเอกสารทไี มส ามารถดาวนโ์ หลดได ้ ่ ่ ่**

**(ขึ้นสถานะ Held by other library worldwide และไม่มีปุ่มดาวน์โหลด)**

Article Request : บริการจัดหาบทความวารสารและบทในหนังสือในรูปแบบเอกสารฉบับเต็มจากห้องสมดในเครือข่ายทั่วโลกฟรี (This service only accepts interlibrary loan requests for articles and chapters, and CMU members will not be charged for anything.)

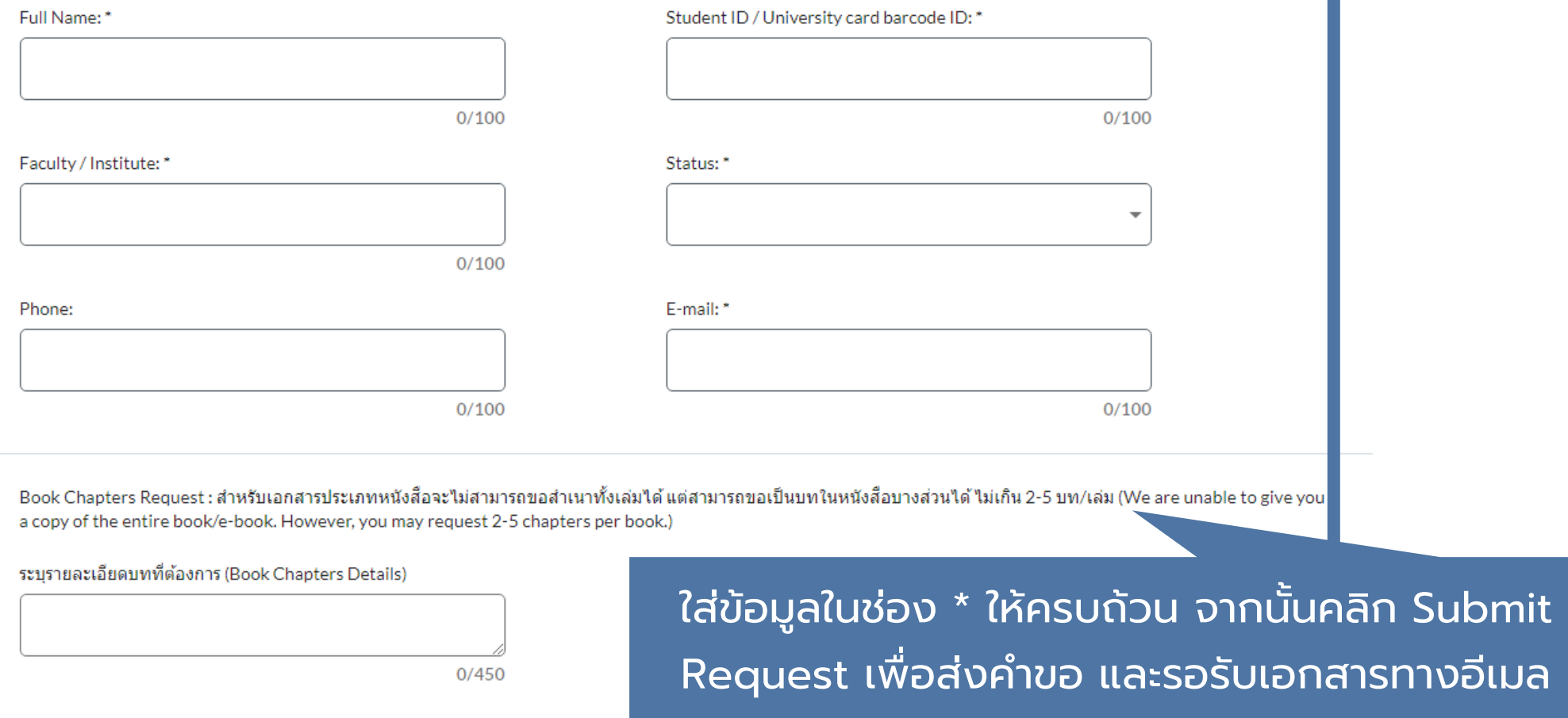

**Submit request** 

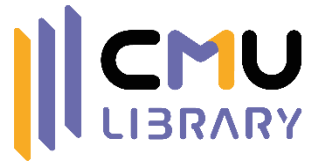

# **แนะน าฐานข้อมูลงานวิจัย/วิทยานิพนธ์**

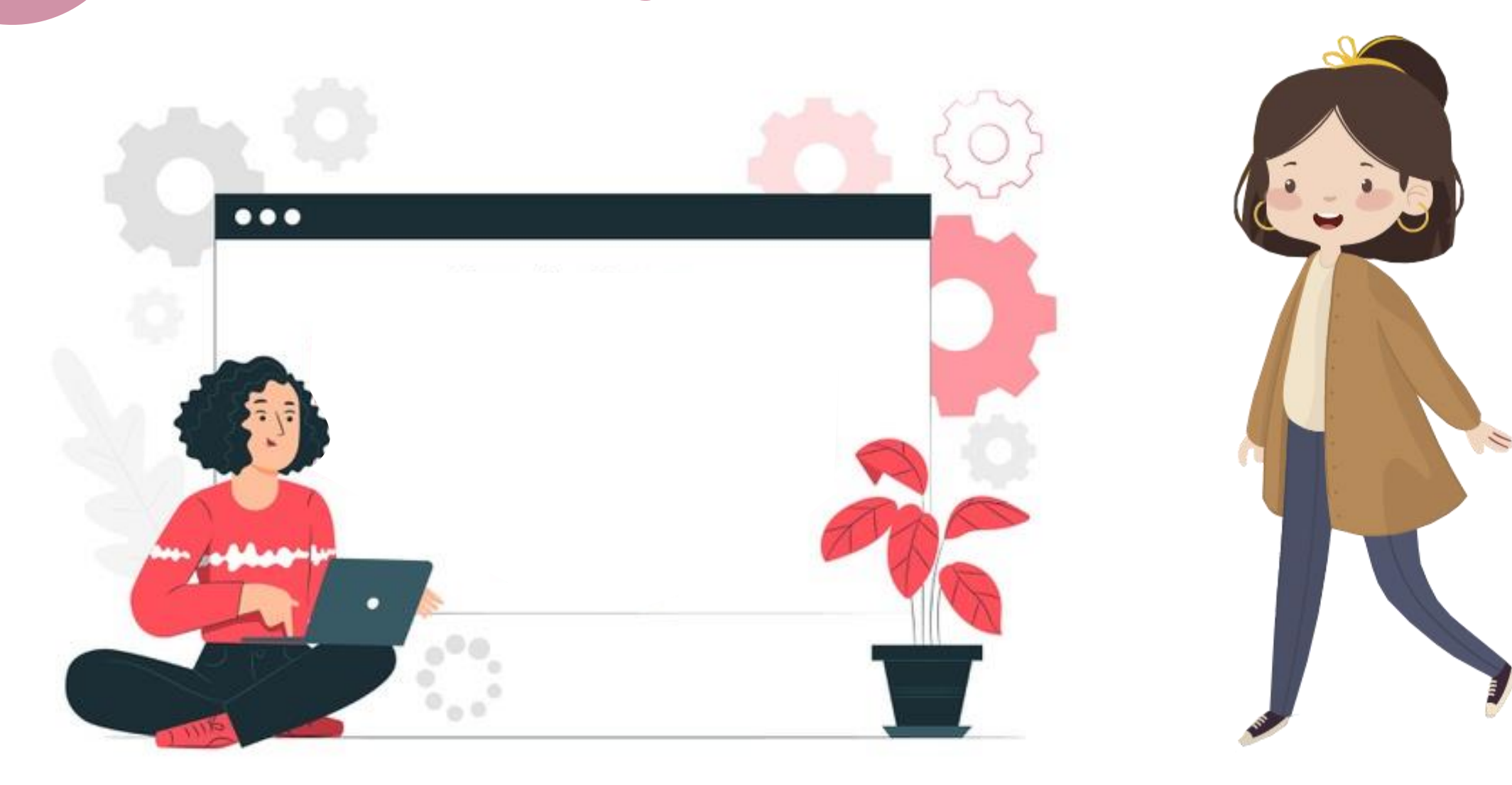

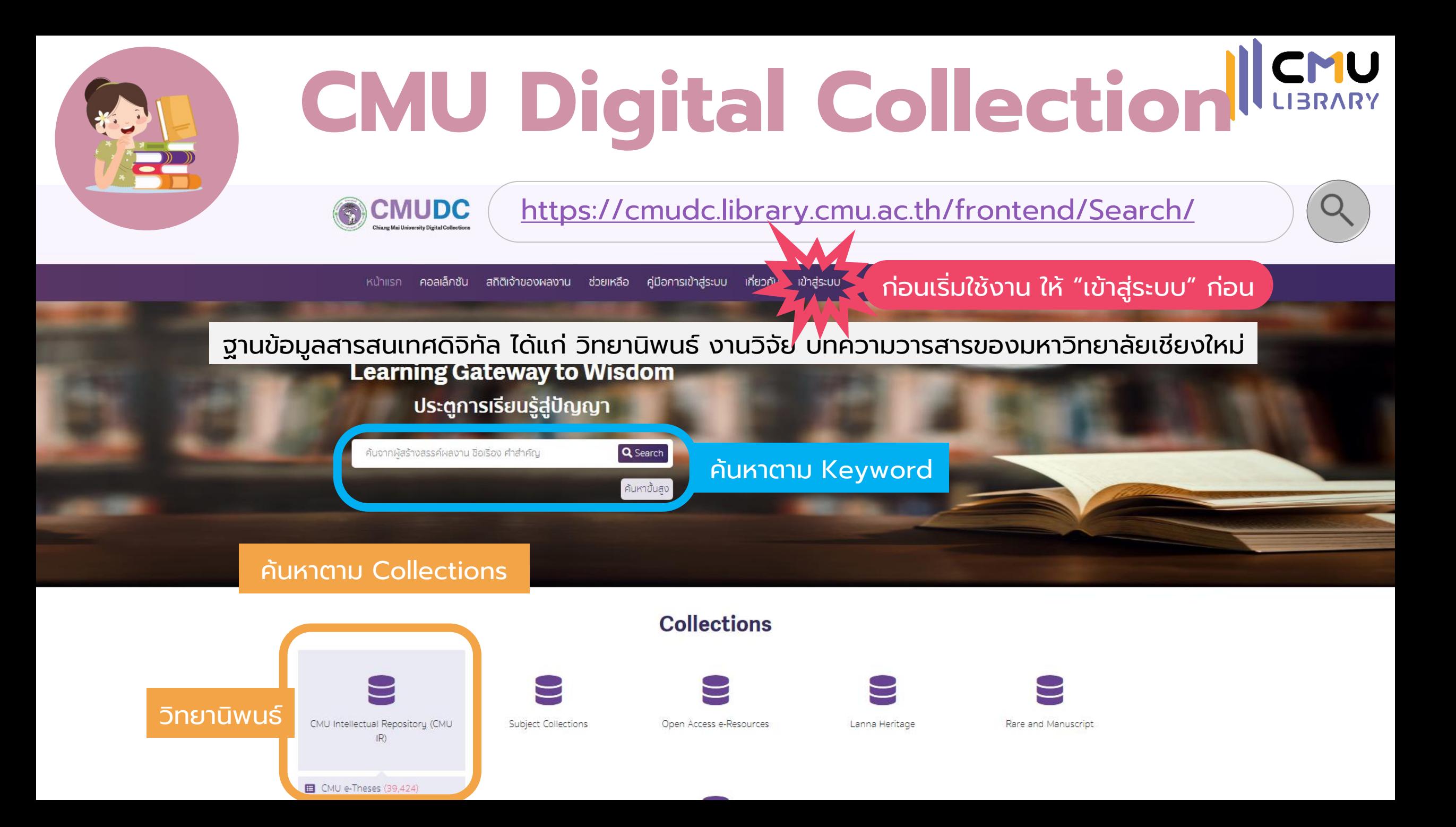

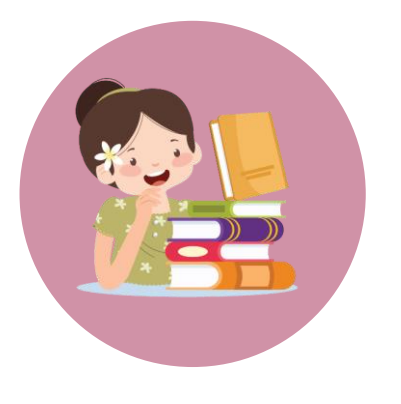

# **CMU Digital Collection**

<https://cmudc.library.cmu.ac.th/frontend/Search/>

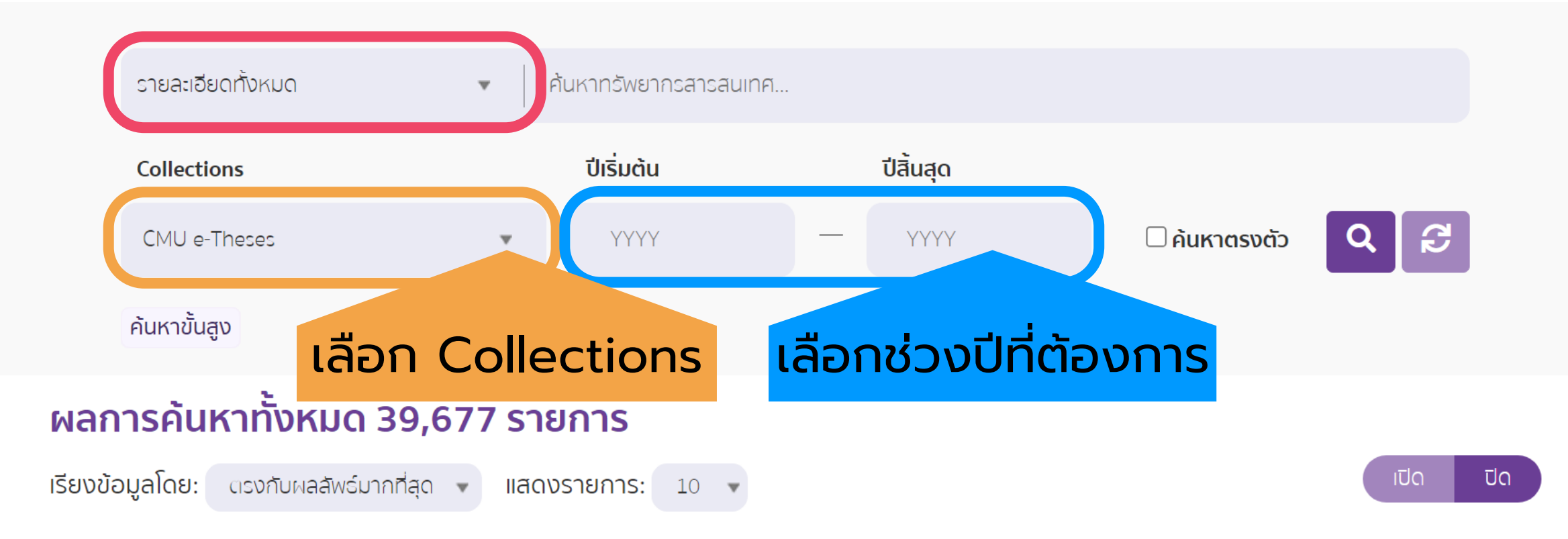

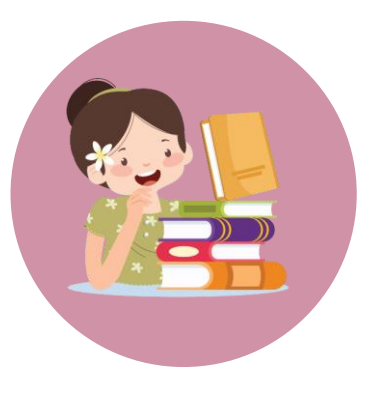

# **CMU Digital Collection**

<https://cmudc.library.cmu.ac.th/frontend/Search/>

### รายละเอียดของเอกสาร ดาวน์โหลดไฟล์เอกสาร

3D shear wave velocity model across Thailand using surface wave inversion of ambient seismic<br>ทดุise = แบบจำลองความเร็วคลื่นเฉือนสามมิติบริเวณประเทศไทยโดยการผกผันคลื่นผิวดินของสัญญาณรบกวน คลื่นไหวสะเทือนล้อมรอบ / Parivakorn Petkaew

Collect

**ID CM** 

Title

Creato

Publi:

**Biblion** 

Subje

Call N

**D SHEAR WAVE VELOCITY MODEL ACROS** AILAND USING SURFACE WAVE **INVERSION OF AMBIENT** PARTYAKORN PETKAEV MASTER OF SCIENCE **GRADUATE SCHOOL AUGUST 2013 O** Visiter 19

**@** 000

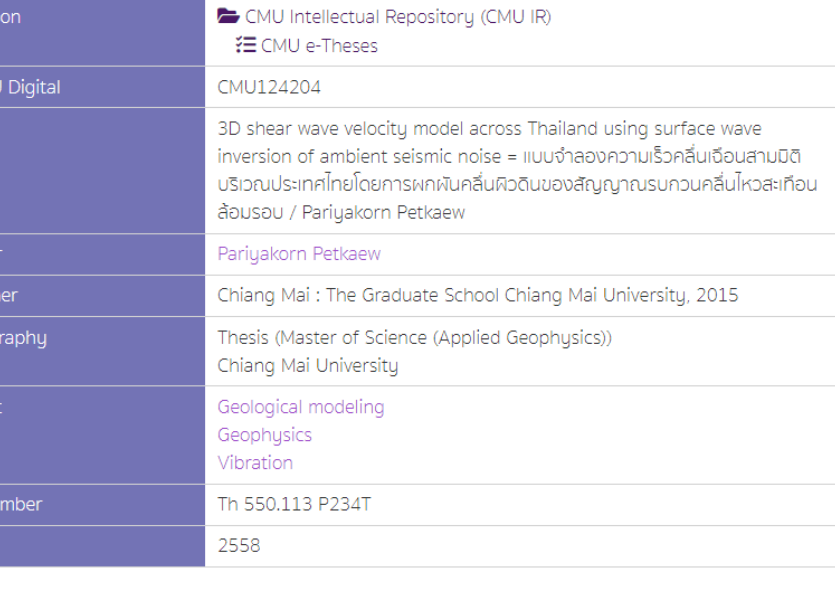

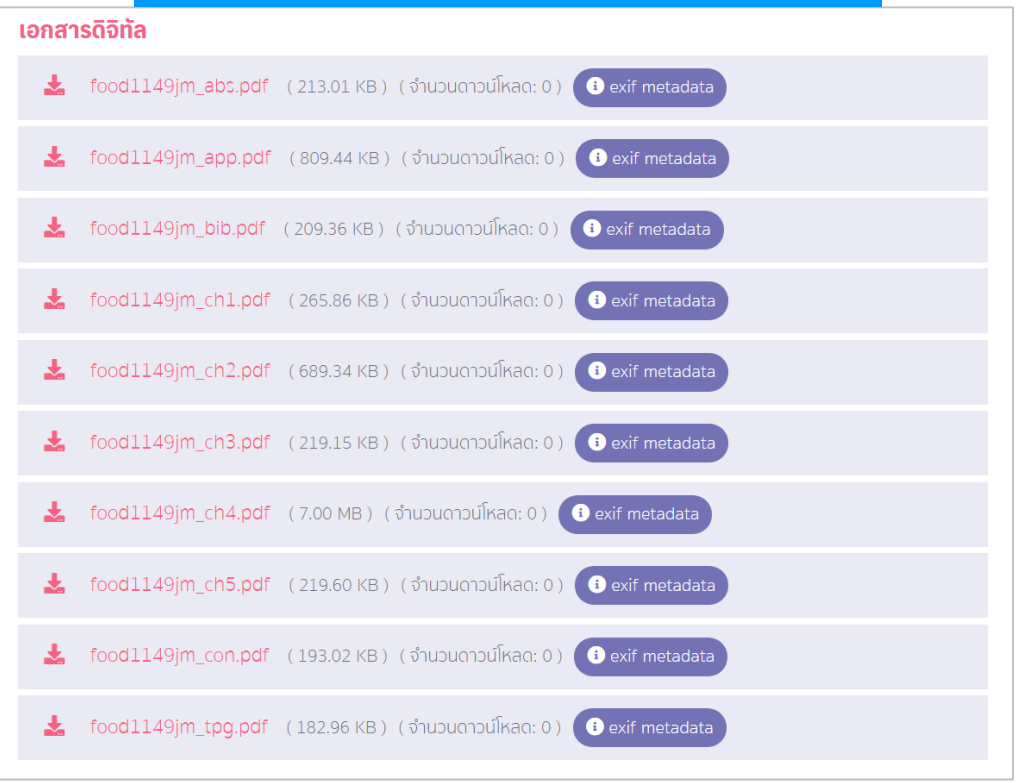

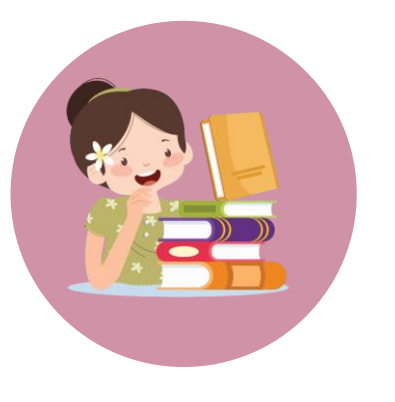

# **CUIR คลังปัญญาจุฬา**

## <https://cuir.car.chula.ac.th/>

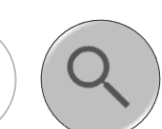

ฐานข้อมูลสารสนเทศดิจิทัล ได้แก่ วิทยานิพนธ์ งานวิจัย บทความวารสารของจุฬาลงกรณ์มหาวิทยาลัย (ไม่ต้องสมัครสมาชิกก่อนใช้งาน)

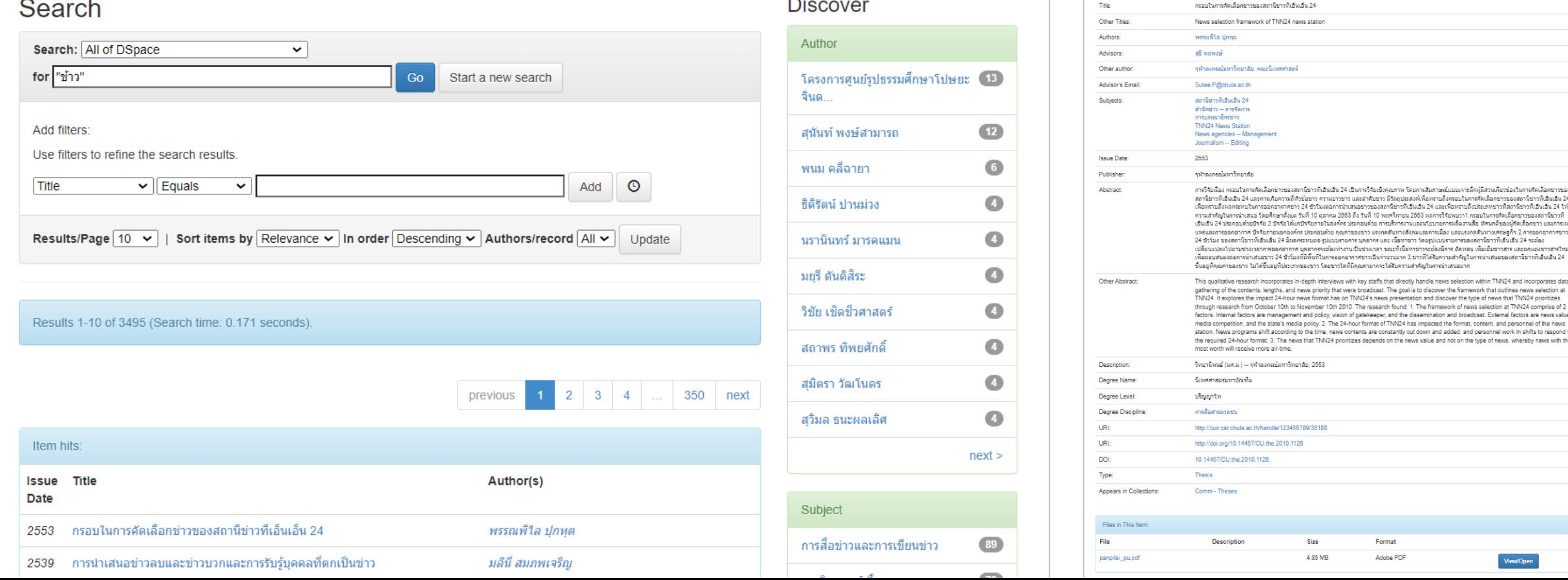

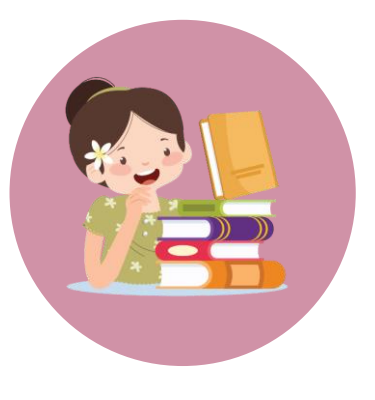

# **TU Digital Collection**

[https://digital.library.tu.ac.th/tu\\_dc/frontend/](https://digital.library.tu.ac.th/tu_dc/frontend/)

ฐานข้อมูลสารสนเทศดิจิทัล ได้แก่ วิทยานิพนธ์ งานวิจัย บทความวารสารของมหาวิทยาลัยธรรมศาสตร์ (ต้องสมัครสมาชิกก่อนใช้งาน)

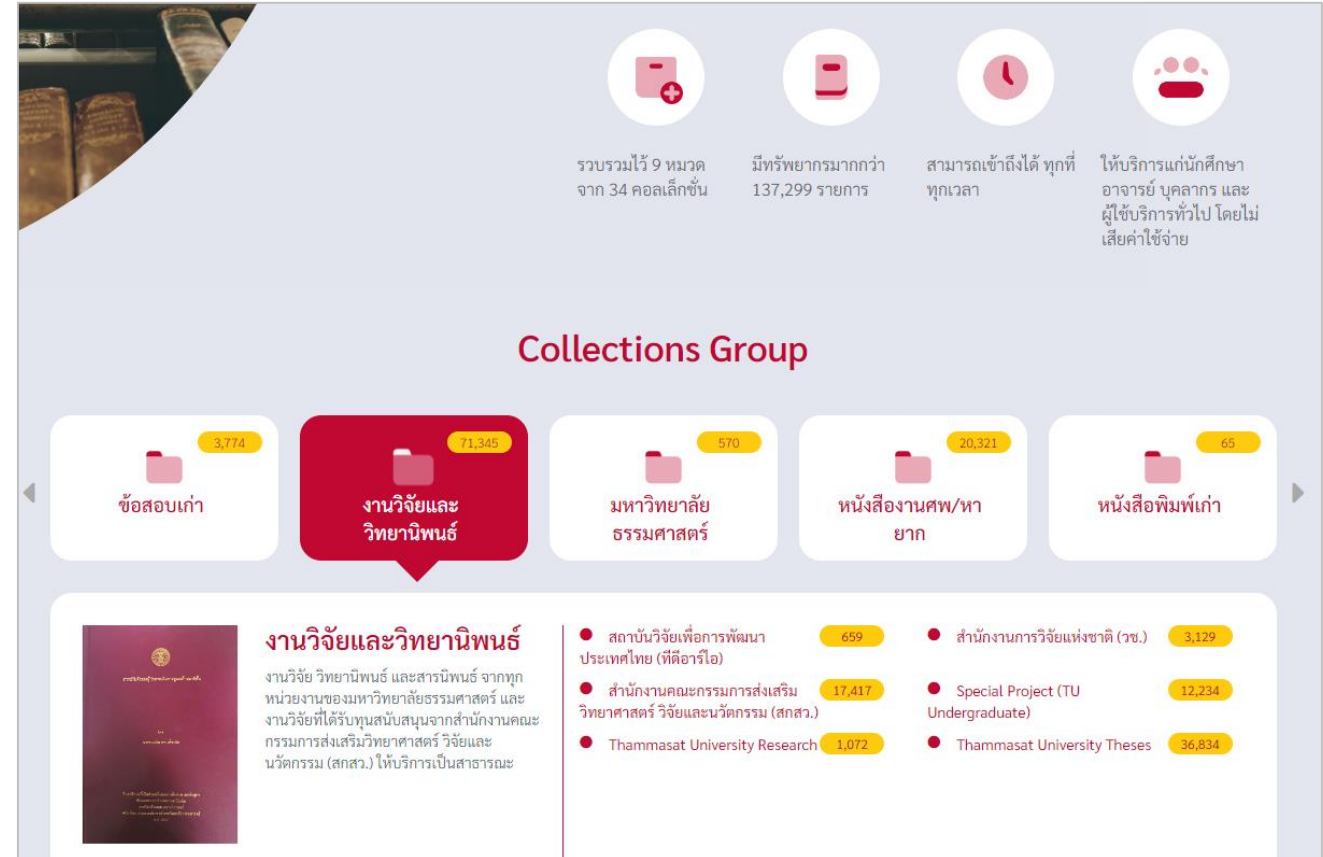

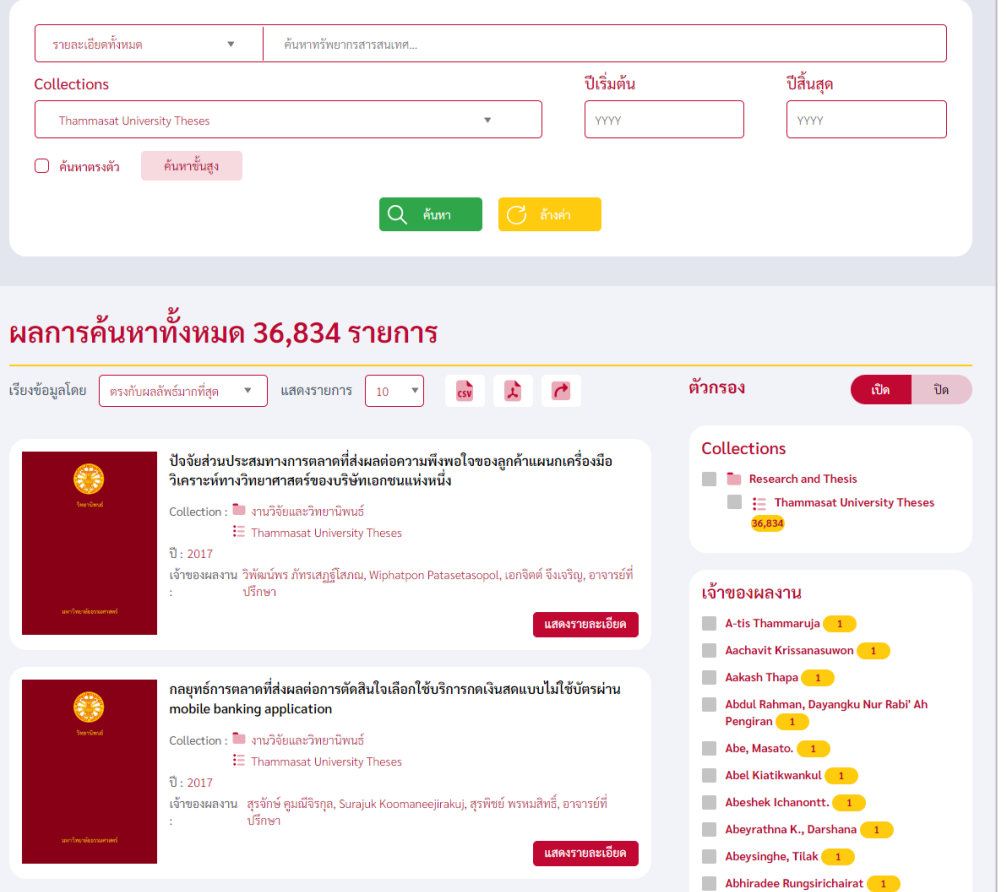

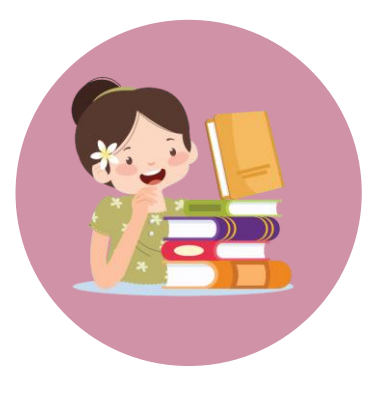

# **Thai University Library Digital Collection III CMU**

## <https://tdc.thailis.or.th/tdc/>

้ฐานข้อมูลเอกสารดิจิทัลจากห้องสมุดสถาบันอุดมศึกษาจำนวน 76 แห่ง และหน่วยงานอื่นในความร่วมมือระหว่าง สถาบันเพื่อการใช้เอกสารร่วมกัน ในฐานข้อมูลมีเอกสารประเภทต่าง ๆ เช่น วิทยานิพนธ์ บทความ และอื่น ๆ

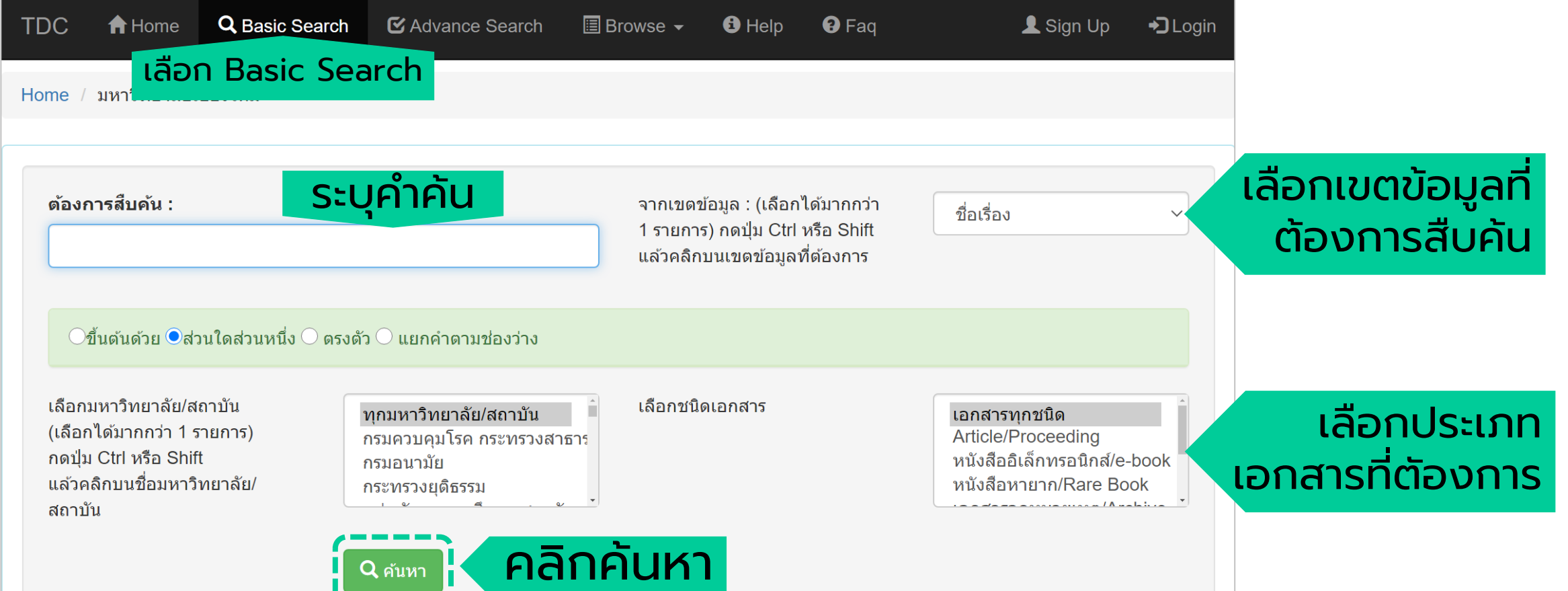

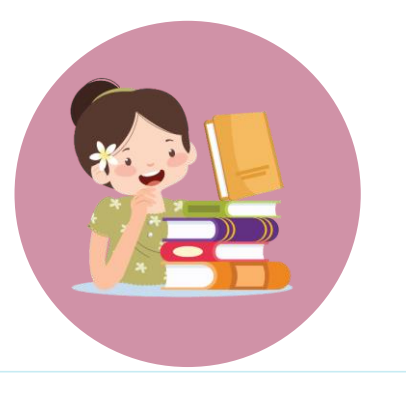

# **Thai University Library Digital Collection || CMU**

## <https://tdc.thailis.or.th/tdc/>

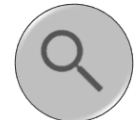

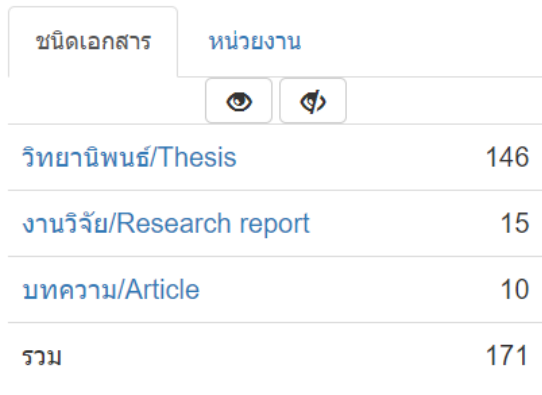

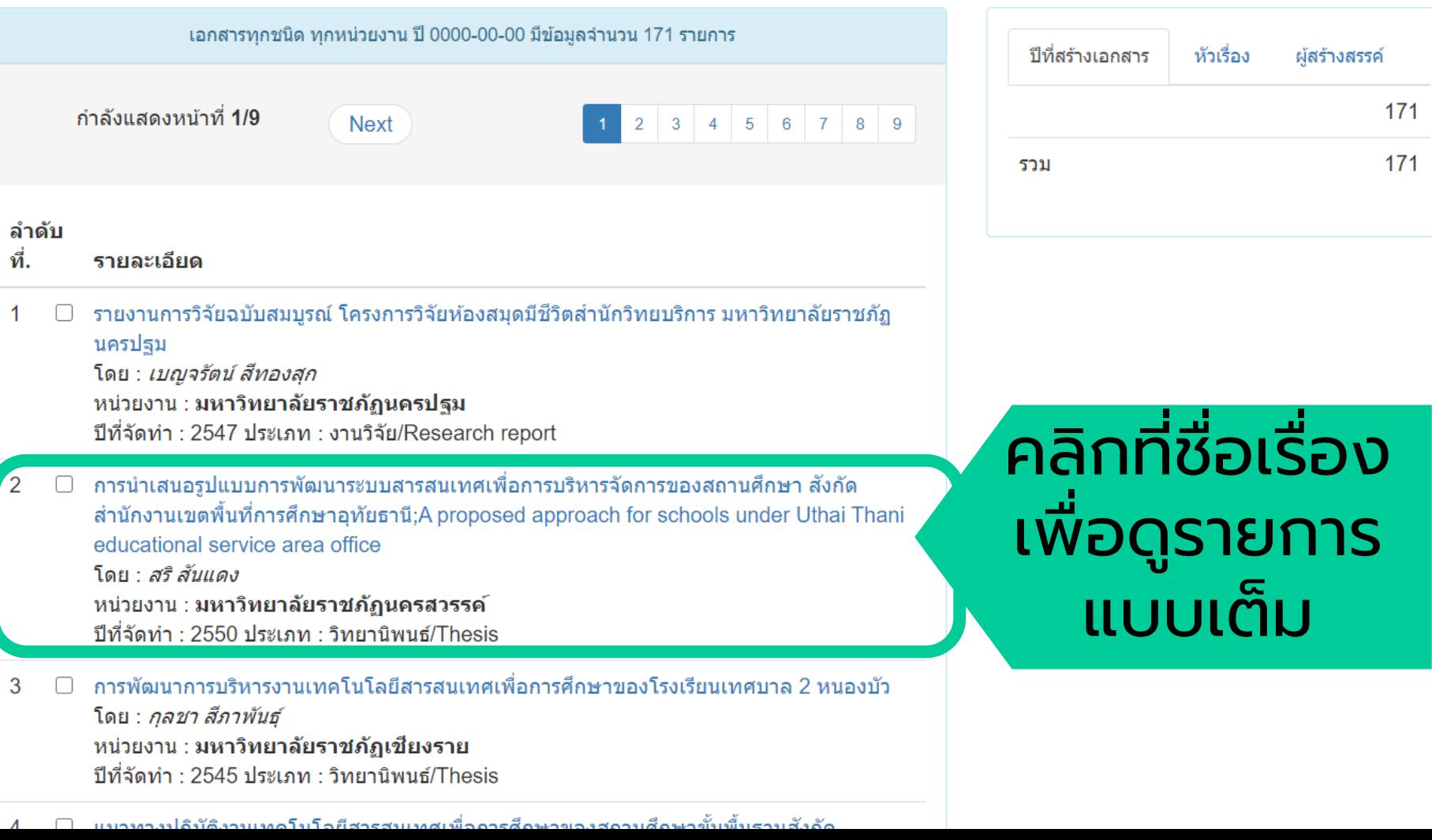

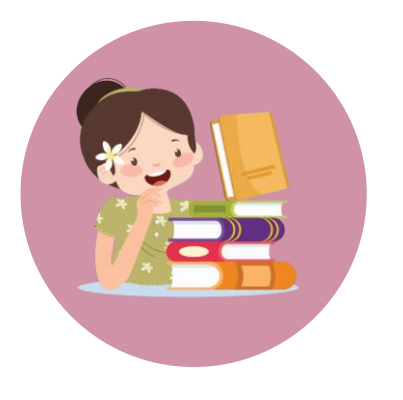

# **Thai University Library Digital Collection III CMU**

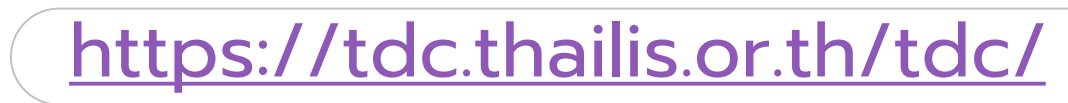

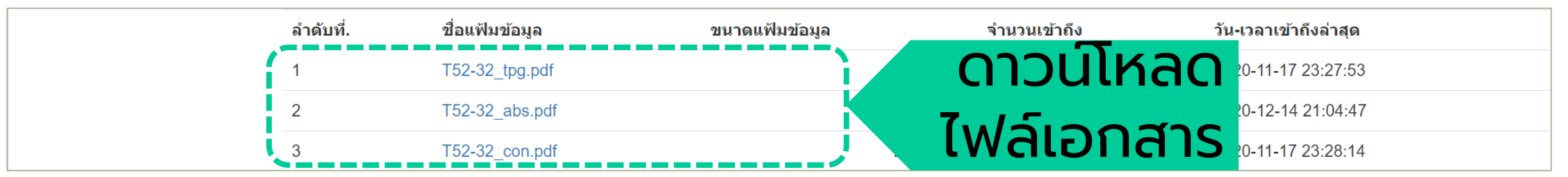

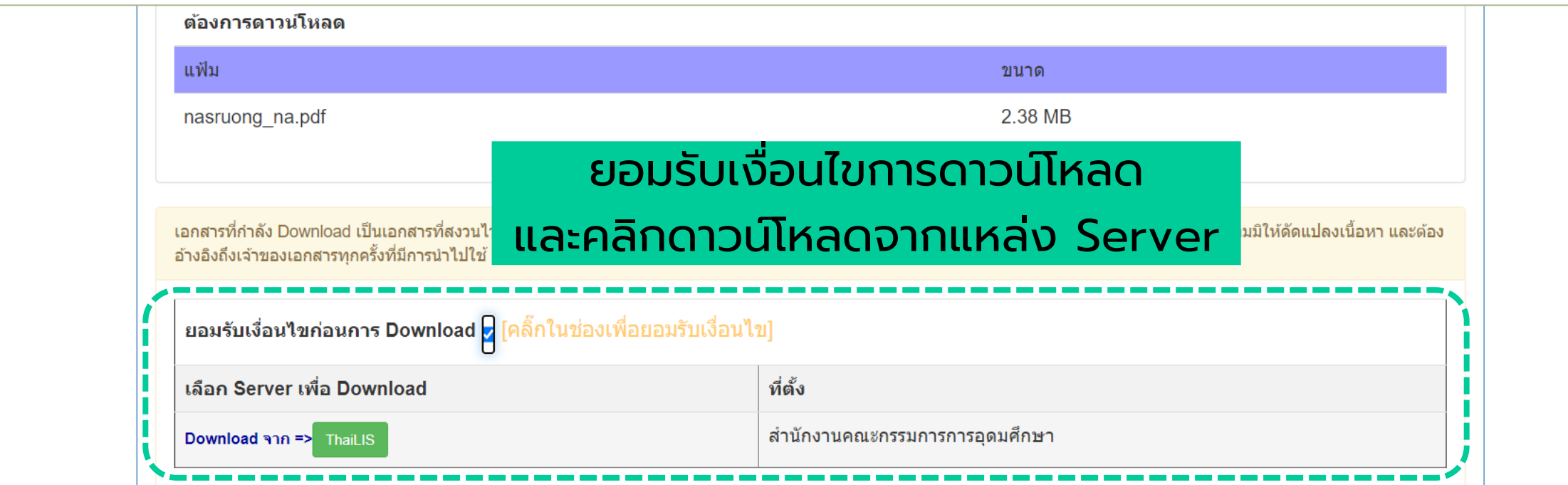

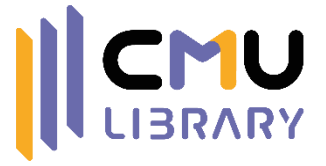

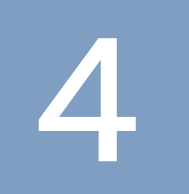

## **แนะน าแหล่งดาวน์โหลดข้อมูลฟรี**

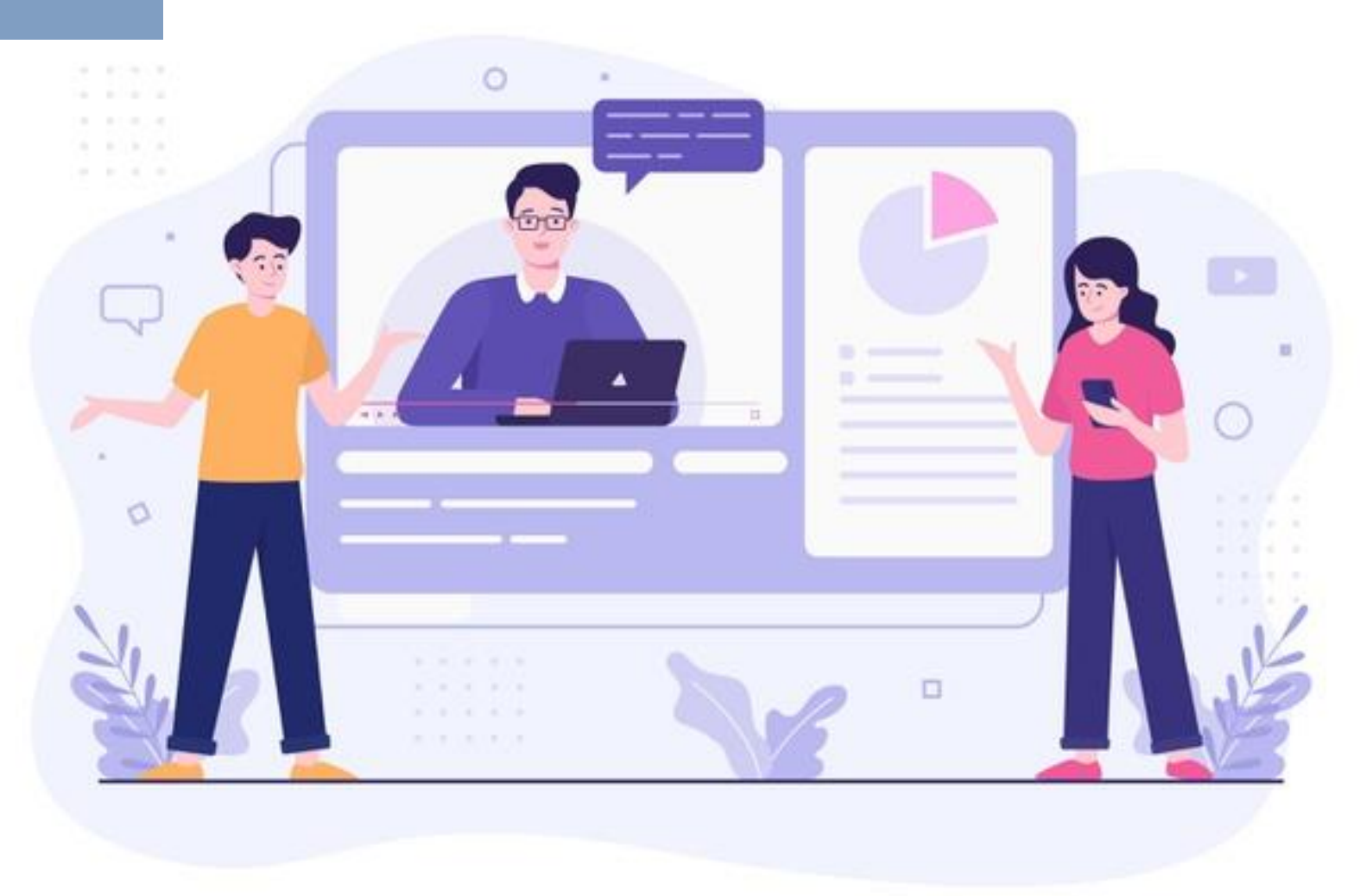

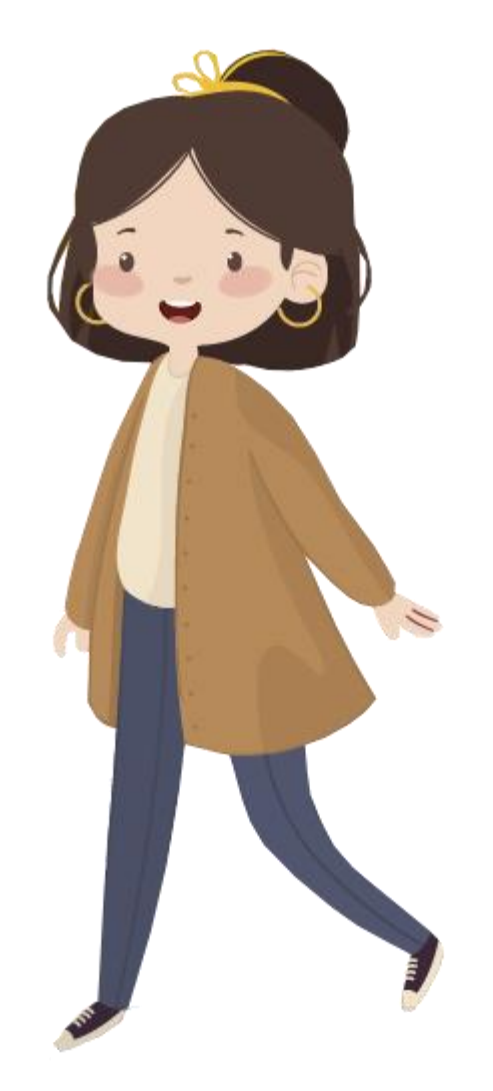

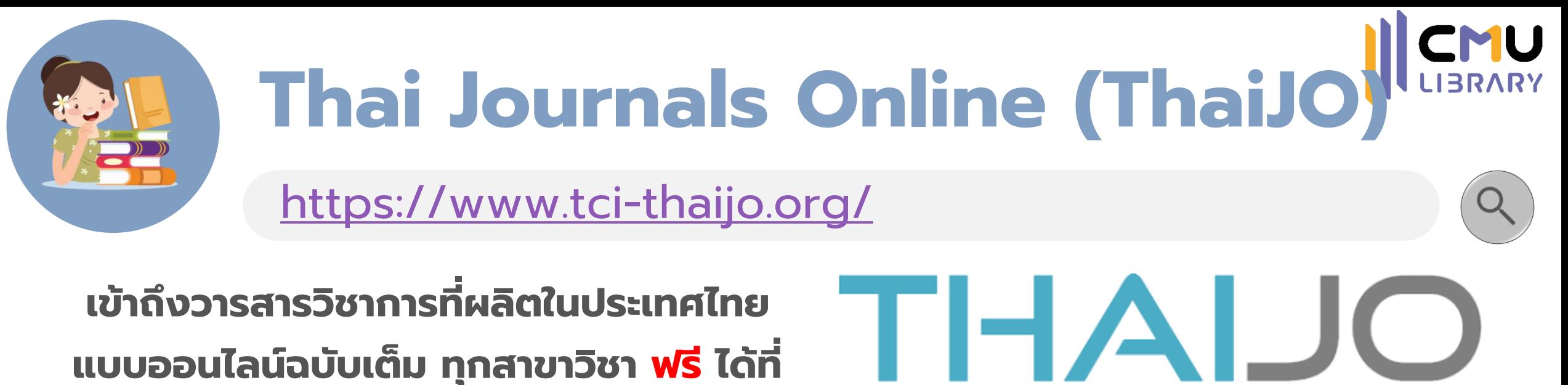

พิมพ์คำสำคัญที่ต้องการสืบค้น พิมพ์แล้วค้นหา / Type Text and Search

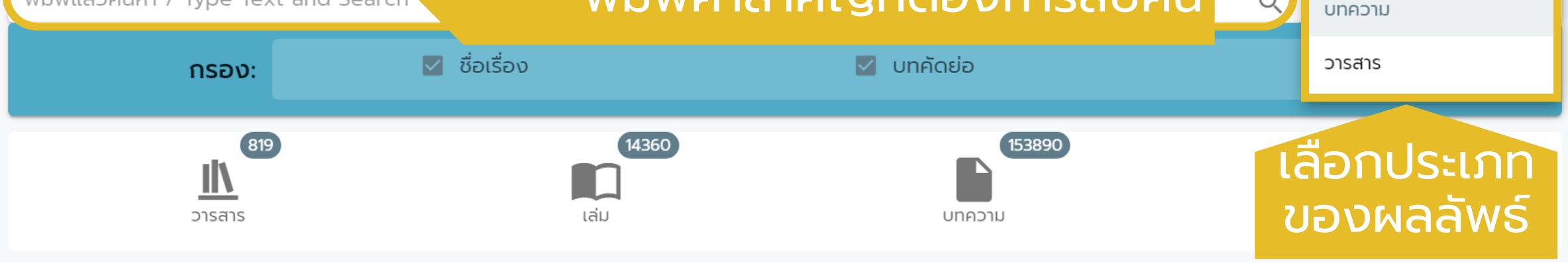

ได้รับการสนับสนุนจาก

ส านักงานกองทุนสนับสนุนการวิจัย (สกว.) | มหาวิทยาลัยเทคโนโลยีพระจอมเกล้าธนบุรี (มจธ.) | มหาวิทยาลัยธรรมศาสตร์ (มธ.) |

ศูนย์เทคโนโลยีอิเล็กทรอนิกส์และคอมพิวเตอร์แห่งชาติ (NECTEC) | ศูนย์ดัชนีการอ้างอิงวารสารไทย (Thai-Journal Citation Index Centre : TCI)

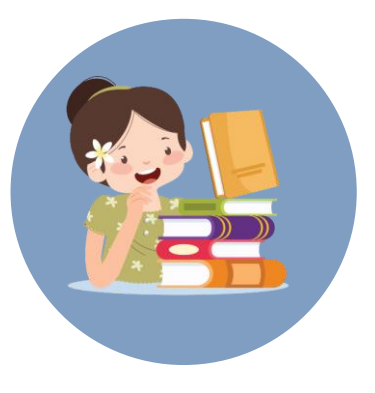

# **Thai Journals Online (ThaiJO)**

### <https://www.tci-thaijo.org/>

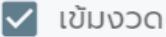

รายการ 20

ผลการค้นหา 139

## $\begin{array}{cccccccccccccc} 2 & 3 & 4 & 5 & 6 & 7 & \rightarrow \end{array}$

### คลิกเล ื อกบทความท ี สนใจ ่

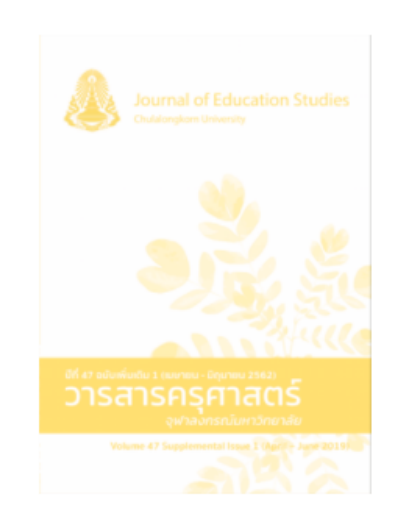

**การ**พัฒนาชุดฝึกอบรมทักษะ**การปรึกษา**เชิง**จิตวิทยา**เบื้องต้นสำหรับครูประจำชั้นระดับมัธยม

### ศึกษา

(สพฐ) จำนวน 14คนเครื่องมือที่ใช้ใน<mark>การ</mark>วิจัยครั้งนี้ ประกอบด้วย 1) แบบวิเคราะห์ทักษะการปรึกษาเชิงจ**ิ**ตวิทยาเบื้องต้นที่จำเป็น 2) ชด ้ฝึกอบรมทักษะ<mark>การปรึกษาเชิงจิตวิทยาเบื้อ</mark>งต้นสำหรับครูประจำชั้นระดับมัธยมศึกษา3) แบบประเมินทักษะการปรึกษาเชิงจิตวิทยาเบื้อง ้ต้นสำหรับคร 4) แบบสอบถามความคิดเห็นเกี่ยวกับชดฝึกอบรมผัวจัยวิเคราะห์ผล<mark>การ</mark>วิจัยโดยใช้ ค่าเฉลี่ย ส่วนเบี่ยงเบนมาตรฐาน การ ้วิเคราะห์ร้อยละความก้าวหน้าของ<mark>การ</mark>เรียนร้ และวิเคราะห์หาประสิทธิภาพของชดฝึกอบรมด้วยเกณฑ์80/80 ผล<mark>การ</mark>วิจัยในระยะที่ 1 พบ ้ว่าชดฝึกอบรม ประกอบด้วยเนื้อหา 3 ส่วน ได้แก่ (1) ความร้เบื้องต้นเกี่ยวกับ<mark>การ</mark>ดแลช่วยเหลือนักเรียนด้วยการปรึกษาเชิงจิตวิทยา และ (2) การฝึกปฏิบัติทักษะการปรึกษาเชิงจิตวิทยา

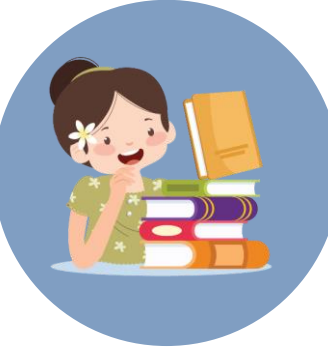

# **Thai Journals Online (ThaiJO)**

ดาวน์โหลด

## <https://www.tci-thaijo.org/>

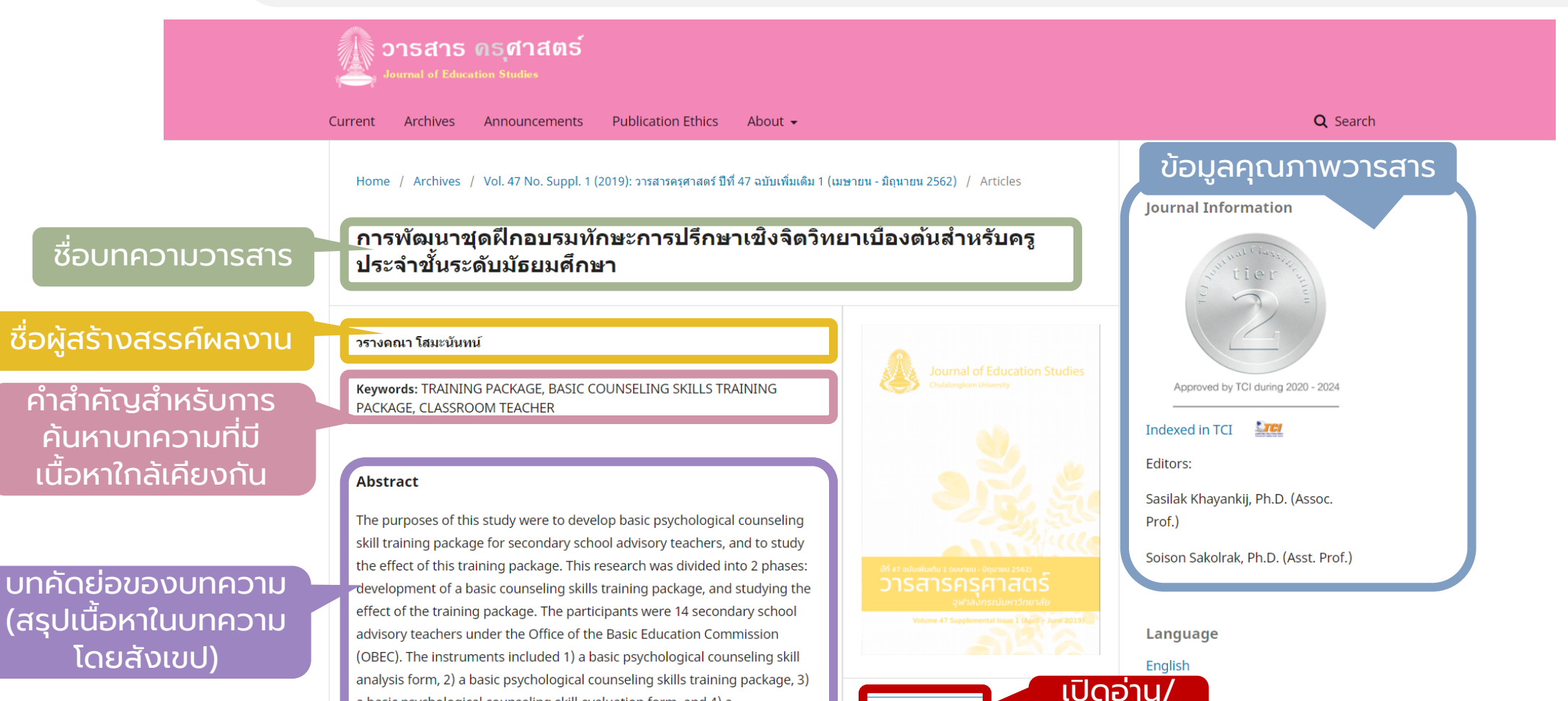

∄ PDF (ภาษาไทย)

a basic psychological counseling skill evaluation form, and 4) a questionnaire on satisfaction towards the basic psychological counseling skill training package. Data were analyzed by mean, standard deviation, the

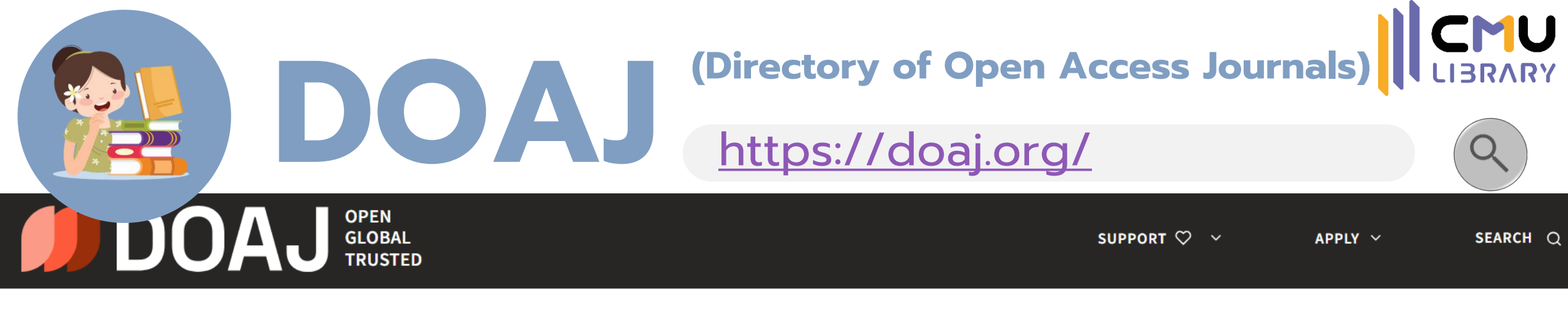

ABOUT Y SEARCH Y DOCUMENTATION Y

 $LOGIN \rightarrow$ 

**DIRECTORY OF OPEN ACCESS JOURNALS** 

### Find open access journals & articles.

 $\bigcirc$  Articles O Journals

In all fields **SEARCH**  $\checkmark$ 80 136 13,629 20,324 9,776,423 **LANGUAGES JOURNALS WITHOUT JOURNALS ARTICLE RECORDS COUNTRIES REPRESENTED FEES** 

ฐานข้อมูลวารสารอิเล็กทรอนิกส์แบบเปิด มีเอกสารฉบับเต็มครอบคลุมหลากหลายสาขาวิชา

้ปัจจุบันมีรายชื่อวารสารจำนวน 19,755 รายชื่อ และบทความจำนวน 9,158,805 บทความ

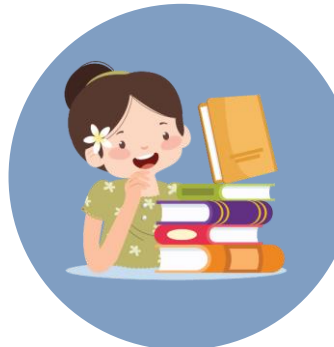

## ตัวกรองผลลัพธ์ **DOAJ** <https://doaj.org/>

### 7,195 indexed articles

**20 YEARS OF** 

#### # Refine search results

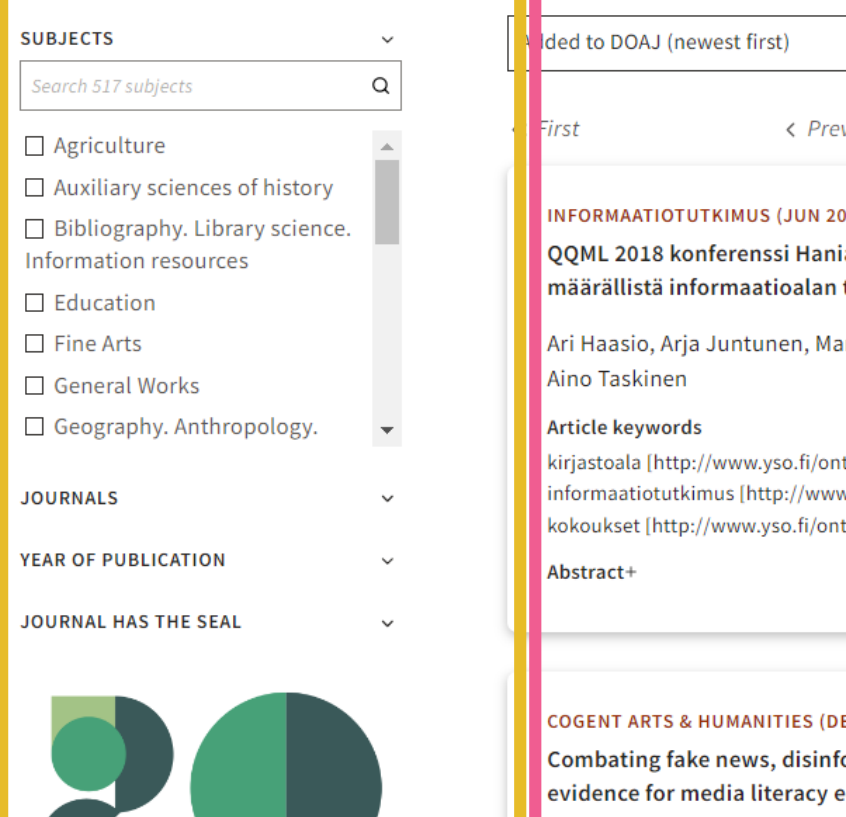

fake news, disinformation, misinformation: experiment, media literacy education,

### ICMU **(Directory of Open Access Journals)**

### รายการผลลัพธ์ที่ได้จากการสืบค้น

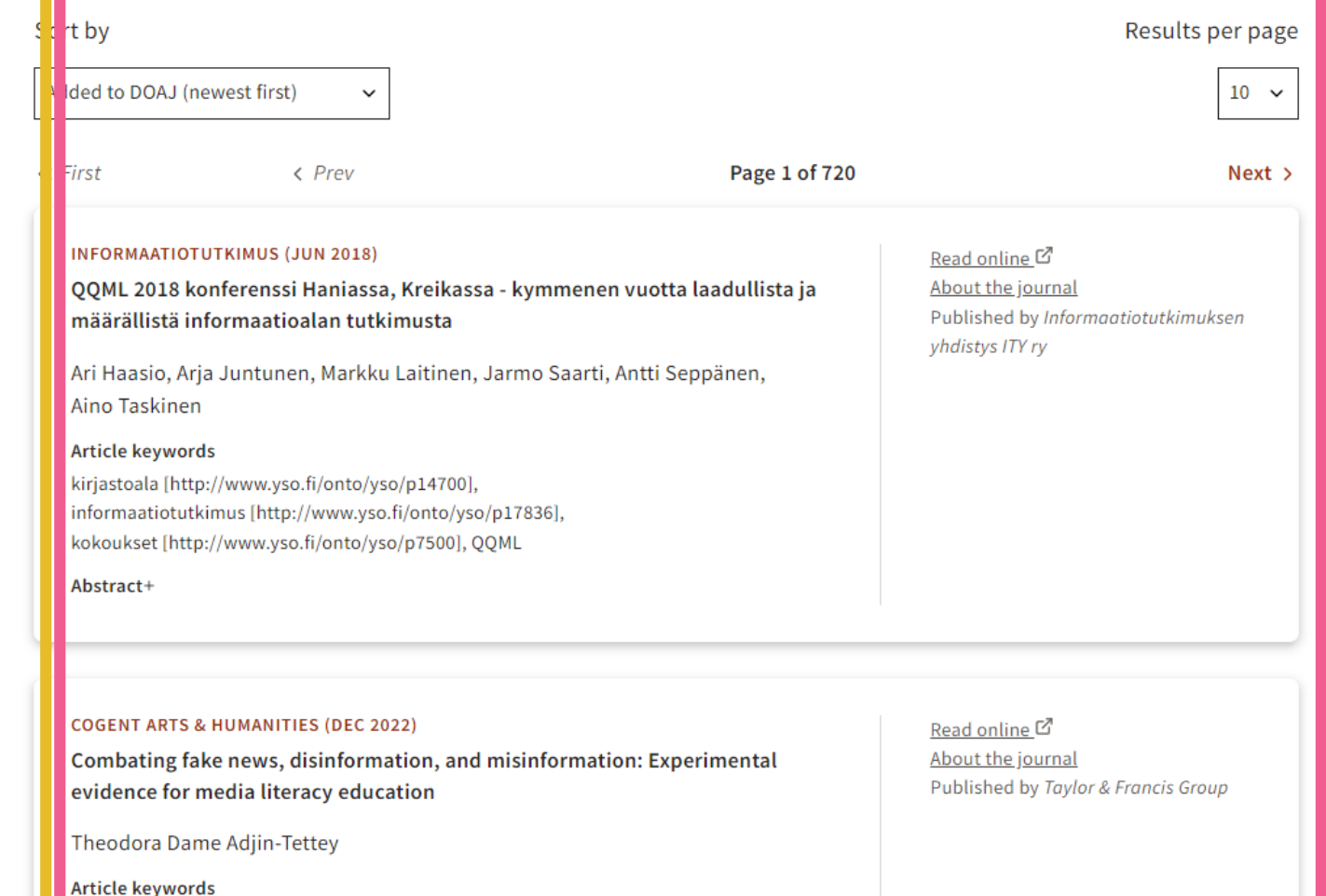

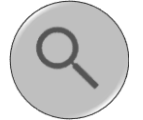

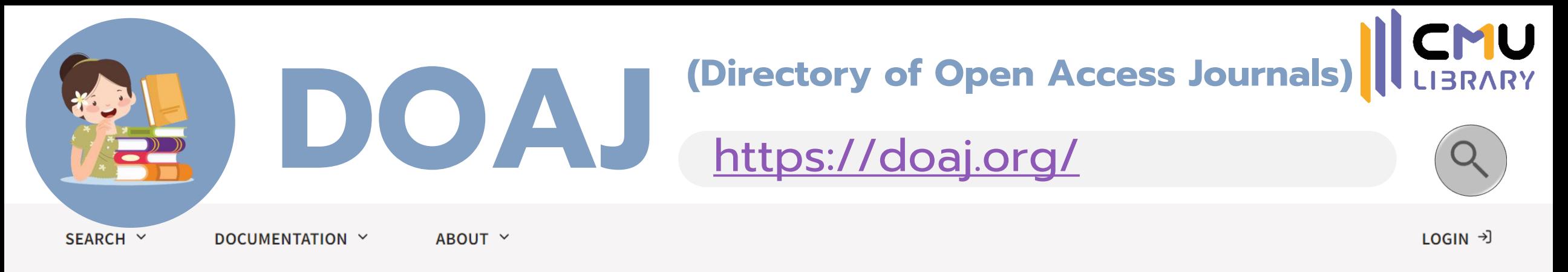

### **COGENT ARTS & HUMANITIES (DEC 2022)**

### Combating fake news, disinformation, and misinformation: Experimental evidence for media literacy education

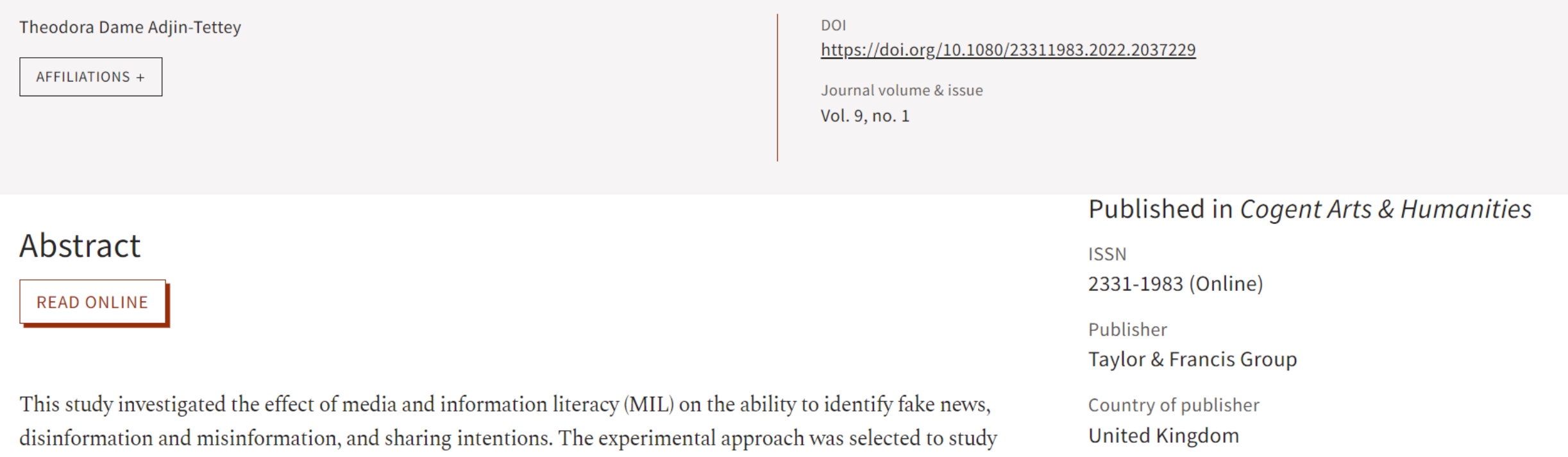

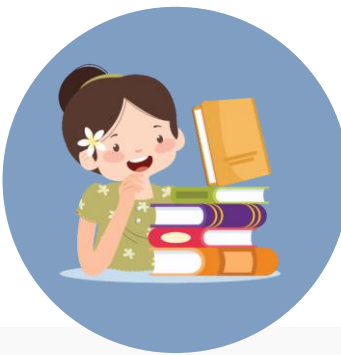

## **OATD** <https://oatd.org/> **(Open Access Theses & Dissertations)**

Search

### **Open Access Theses and Dissertations**

แหล่งรวบรวมวิทยานิพนธ์แบบเปิด จาก สถาบันการศ ึ กษาทั่วโลกมากกว่า 1,100 แห่ง

Advanced research and scholarship. Theses and dissertations, free to find, free to use.

Search keywords from titles, author names, abstracts, subjects...

Advanced search options

### สามารถเริ่มต้นการสืบค้นได้ทนี่ ี่

### (ค้นจากชื่อวิทยานิพนธ์ เจ้าของผลงาน สถาบัน ฯลฯ)

■ Role of HIF-P4H inhibition and hemoglobin levels in metabolic diseases. Tapio, J. (Joona). University of Oulu.

Features, Diagnostic Approach and Strategy in the Treatment of Patients with Pyonephrosis. Analysis of Hospitalized Patients for a 5-Year Period // Особености, диагностичен подход и стратегия при лечението на пациенти с пионефроза. Анализ на хоспитализирани болни за 5 годишен период Petar Kosev / Петър Косев. Medical University of Varna.

- · Rektionsschwankungen des präpositionalen Kasusgebrauchs. Die Genitiv- und Dativrektion bei Sekundärpräpositionen im diachronen Verlauf. Neuhauser, Lara Vivienne. Universität Heidelberg.
- Compact of Gba2 on neuronopathic Gaucher's disease and a-synuclein accumulation in medaka (Oryzias latipes). Nakanishi, Etsuro. Kyoto University.
- \* Prognostische Relevanz einer phänotypischen Subtypisierung von Hirnmetastasen in der Magnetresonanztomographie. Klauser, Marlene. Universität Regensburg.
- La Caractérisation de la régulation génétique des microARN plasmatiques en grossesse et leur potentielle implication dans le développement du diabète gestationnel. White, Frédérique. Université de Sherbrooke.

▼ Further Exploration of the Relationship Between Complexity and Aesthetic Preferences in the Perception of Snowflakes. Hu, Dingzhong. University of Toledo.

#### About OATD.org

OATD.org aims to be the best possible resource for finding open access graduate theses and dissertations published around the world. Metadata (information about the theses) comes from over 1100 colleges, universities, and research institutions. OATD currently indexes 6,175,661 theses and dissertations.

About OATD (our FAQ).

### Visual OATD.org

We're happy to present several data visualizations to give an overall sense of the OATD.org collection by county of publication, language, and field of study.

#### **O** Recommend 18K

You may also want to consult these sites to search for other theses:

- Google Scholar
- NDLTD, the Networked Digital Library of Theses and Dissertations. NDLTD provides information and a search engine for electronic theses and dissertations (ETDs), whether they are open access or not.
- Proquest Theses and Dissertations (PQDT), a database of dissertations

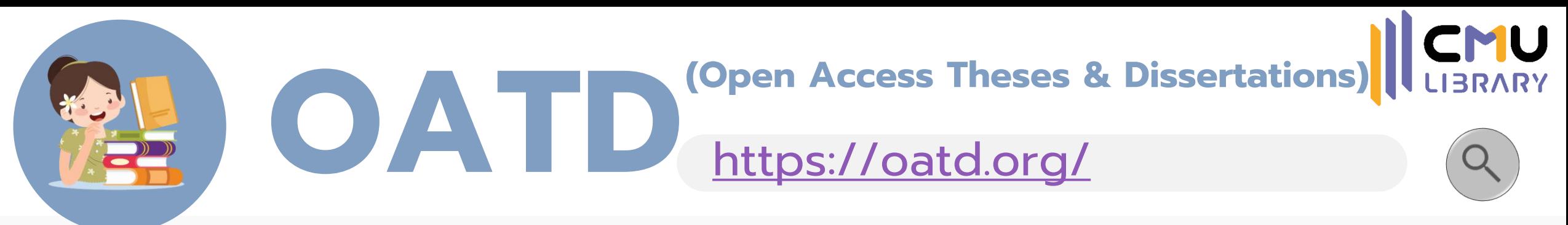

#### Open Access Theses and Dissertations

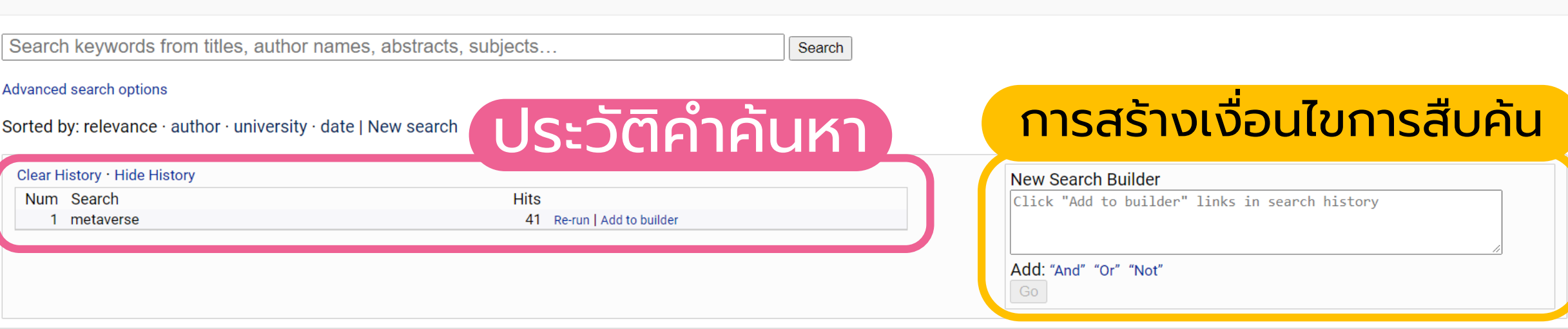

You searched for metaverse. Showing records  $1 - 30$  of 41 total

**Search Limiters** 

results.

Last 2 Years | English Only

No search limiters apply to these

### ผลการค้นหาที่ตรงกับคำค้น ่<br>|<br>|

- 1. Bridger, Marc. Externalities of the Metaverse Gaze.
- Degree: M.F.A., Painting, 2020, Savannah College of Art and Design
- URL: http://ecollections.scad.edu/iii/cpro/DigitalItemViewPage.external?sp=1005280
- $\triangleright$  "The metaverse is a catchall term encapsulating the confluence of our virtual, digital, and physical existences. As realities collide to become the metaverse, new meaning... (more)
- Subjects/Keywords: Thesis (M.F.A.) Painting; Savannah College of Art and Design Department of Painting

ecord Detaile Similar Records Cite Share

# **OATD** <https://oatd.org/> **(Open Access Theses & Dissertations)**

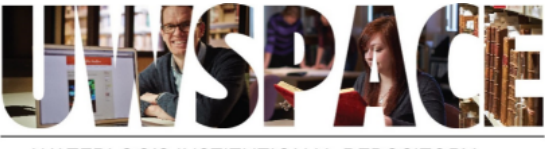

WATERLOO'S INSTITUTIONAL REPOSITORY

#### **1** UWSpace Home / University of Waterloo / Theses / View Item

Meetings in the Metaverse: Exploring Online Meeting Spaces through Meaningful Interactions in Gather. Town

#### **Abstract**

Online meetings and communication spaces have become a part of many people's work during the global COVID-19 pandemic. While we rely on computer-mediated communication (CMC) daily, we need to be engaged to be productive in and enthusiastic about these online conversations. Only sparse research exists about what factors contribute to engagement to better enhance communication. Engagement can occur in different communication modalities in online meetings aside from text chat. For the purposes of my thesis work, I investigated verbal communication (audio) and nonverbal communication (video) in online meetings, compared to emerging forms of online meetings with graphical image representations (avatar). This research addresses a research gap on understanding if engagement differs between communication modalities. Understanding whether engagement differs between each modality can help us determine what to focus on when designing online communication tools. more

URI

http://hdl.handle.net/10012/17984

้คัดลอกการอ้างอิงวิทยานิพนธ์เรื่องนี้

#### Cite this version of the work

Joseph Tu (2022). Meetings in the Metaverse: Exploring Online Meeting Spaces through Meaningful Interactions in Gather Town, UM/Space, http://hdl.handle.net/10012/17984

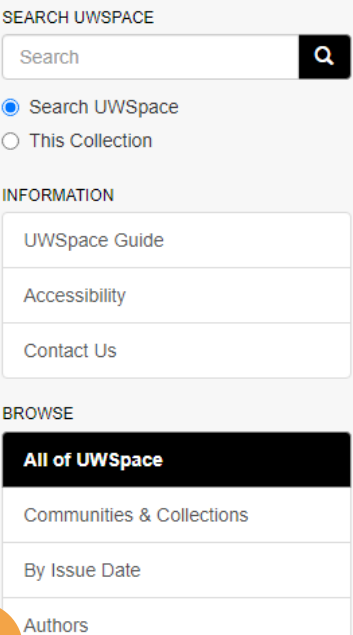

Login

**Titles** 

Subjects

Type

Author

2022-01-26

Date

View/ Open

เปิด/ดาวน์โหลด

Meetings in the Metaverse: **Exploring Online Meeting Spaces** 

through Meaningful Interactions in

Gather.Town

Joseph Trieu Han Tu

ไฟล์ที่นี่

Joseph Tu's thesis (2.212Mb)

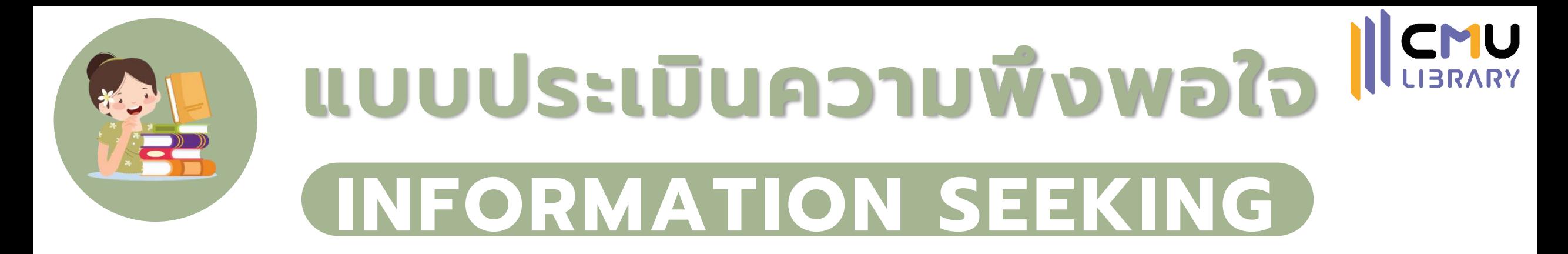

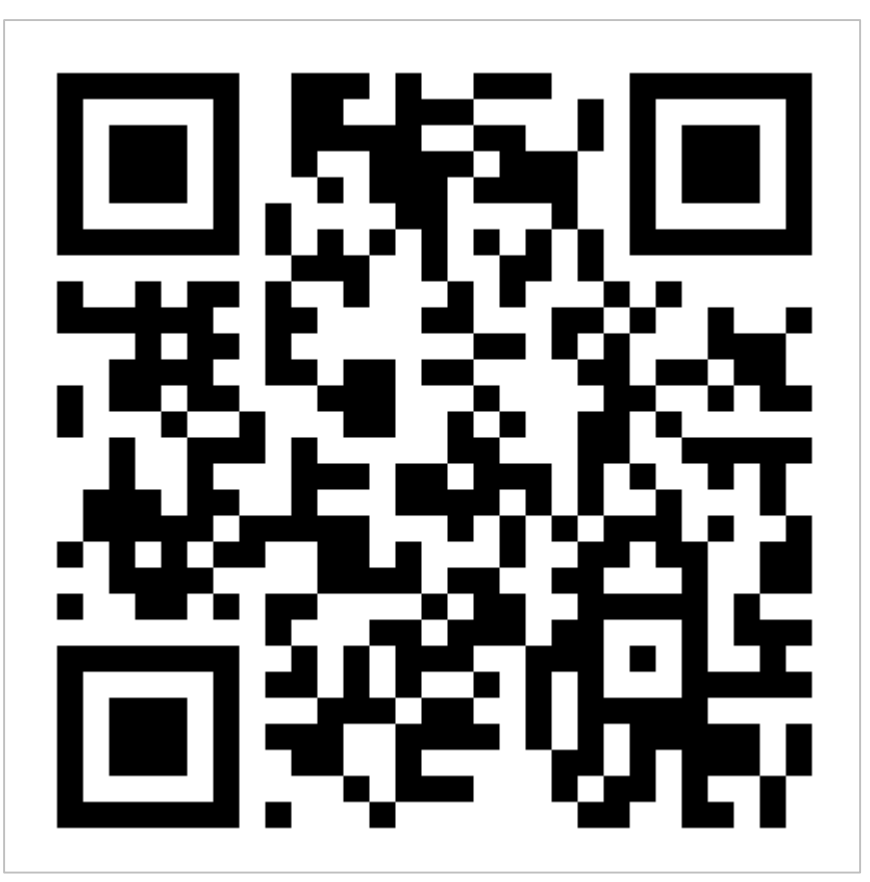